# Land Utilization Rating Application (LURA)

User's Guide

2024 v2.0 Alpha-0

# Contents

| Introduction                                 |
|----------------------------------------------|
| Accessing the Application                    |
| Application Navigation Menu9                 |
| Main menu9                                   |
| Search10                                     |
| Navigation Path11                            |
| Context Menu11                               |
| Starting a New Project13                     |
| Selecting the Project Area14                 |
| Modifying / Extending the Project Area16     |
| Subdividing Area Cells to Smaller Sections18 |
| Removing Segments from the Project Area20    |
| Rating the Project Area21                    |
| Rating Results and Reporting32               |
| Combined Evaluations                         |
| Enhancing Project Views                      |
| Uploading Extra Depictions40                 |
| Changing Depiction Views During Ratings41    |
| Publish Rating43                             |
| Collaboration and Tracking45                 |
| Notes45                                      |
| Edit History and tracking48                  |
| Application Administration                   |
| Themes and Criteria51                        |
| Score Categories52                           |
| Score Guide53                                |
| Utilization Scores                           |

| Category Cutoffs                      | 55 |
|---------------------------------------|----|
| Translations                          |    |
|                                       |    |
| Evaluation Sets                       | 57 |
| Users                                 | 58 |
| Projects                              | 59 |
| User Preferences                      | 61 |
| Information                           | 62 |
| Land Valuation                        | 63 |
| Configuring Land Valuation Attributes | 64 |
| Appendix 1: Evaluation Sets           | 67 |

| Figure 1: LURA welcome screen                            | 8  |
|----------------------------------------------------------|----|
| Figure 2: Log in form.                                   | 8  |
| Figure 3: Application Navigation Main Menu               | 9  |
| Figure 4: Search control in navigation section           | 10 |
| Figure 5: Search results                                 | 10 |
| Figure 6: Navigation Path                                | 11 |
| Figure 7: Search results                                 | 11 |
| Figure 8: Rating Context menu                            | 12 |
| Figure 9: List of projects                               | 13 |
| Figure 10: New project page                              | 13 |
| Figure 11: New project attributes                        | 14 |
| Figure 12: Submitting project coordinates.               | 15 |
| Figure 13: Clearing the polygon                          | 15 |
| Figure 14: Sample project grid                           | 16 |
| Figure 15: List of projects                              | 16 |
| Figure 16: Extending a project area                      | 17 |
| Figure 17: Project areas with different segment sizes    | 17 |
| Figure 18: Displaying the size and coordinates of a cell |    |
| Figure 19: Subdividing cells                             |    |
| Figure 20: Excluding area segments from evaluation       | 20 |
| Figure 21: Excluding area segments from evaluation map   | 20 |
| Figure 22: Project ratings                               | 21 |
| Figure 23: Project rating type and area selection        | 21 |
| Figure 24: Sample project ratings                        | 22 |
| Figure 25: Rating an area segment                        | 23 |
| Figure 26: Rating criteria 1-3                           | 24 |
| Figure 27: Rating criteria 4-5                           | 25 |
| Figure 28: Rating for surface mines (above ground)       | 25 |
| Figure 29: Highlighting the cell selected for rating     | 26 |
| Figure 30: Reasons for rendering a cell "unusable"       | 27 |
| Figure 31: Rating for a specific theme                   | 28 |
| Figure 32: Completing the rating process                 | 28 |
| Figure 33: Displaying the rating of a cell               | 29 |

| Figure 34: Copying ratings from previously rated cells                      | 29 |
|-----------------------------------------------------------------------------|----|
| Figure 35: Copying ratings to other segments in the area                    |    |
| Figure 36: Attaching documentation to a project area segment (cell)         |    |
| Figure 37: Completed rating                                                 |    |
| Figure 38: Final rating outcome                                             |    |
| Figure 39: Project rating outcome and statistics                            |    |
| Figure 40: Exporting report files                                           |    |
| Figure 41: Overview of project ratings                                      |    |
| Figure 42: Summary of multiple ratings for the same project                 |    |
| Figure 43: Creating combined evaluations                                    |    |
| Figure 44: Presenting combined evaluations                                  |    |
| Figure 45: Combined evaluation ratings for a specific cell                  |    |
| Figure 46: Combined evaluation options                                      |    |
| Figure 47: Depictions                                                       | 40 |
| Figure 48: Depictions upload page                                           | 40 |
| Figure 49: Adding a project depiction                                       | 40 |
| Figure 50: Depiction overlays                                               | 41 |
| Figure 51: Activating and de-activating depictions                          | 41 |
| Figure 52: Selecting depiction overlays                                     | 42 |
| Figure 53: Publish rating to third-party users                              | 43 |
| Figure 54: Publish rating to third-party users configuration                | 43 |
| Figure 55: Sample third party read only access e-mail sent by LURA          | 43 |
| Figure 56: Notes Navigation Option                                          | 45 |
| Figure 57: Project Notes display pop-up                                     | 45 |
| Figure 58: New note creation form                                           | 46 |
| Figure 59: Area segment sideview with Note indication                       | 47 |
| Figure 60: Evaluation actions history Log                                   |    |
| Figure 61: Modification action log item details                             |    |
| Figure 62: Administration option                                            |    |
| Figure 63: Administration menu                                              | 50 |
| Figure 64: Administration of themes and criteria                            | 51 |
| Figure 65: Editing the "distance to infrastructure and utilities" criterion | 51 |
| Figure 66: Editing category descriptions                                    | 52 |
| Figure 67: Editing the score guide                                          | 53 |

| Figure 68: Editing the weighting factors for each criterion                               | 54 |
|-------------------------------------------------------------------------------------------|----|
| Figure 69: Category Cutoff Values per Theme                                               | 55 |
| Figure 70: Text translation                                                               | 56 |
| Figure 71: Translation form for each entity                                               | 56 |
| Figure 72: Editing the list of users                                                      | 58 |
| Figure 73: User account information                                                       | 58 |
| Figure 74: All Projects List                                                              | 59 |
| Figure 75: Project administration page                                                    | 59 |
| Figure 76: User preferences                                                               | 61 |
| Figure 77: General Information                                                            | 62 |
| Figure 78: Land Valuation Report Table                                                    | 63 |
| Figure 79: Administration section Land Valuation module configuration                     | 64 |
| Figure 80: Assigning value per hectare per usage category on a per country level          | 65 |
| Figure 81: Assigning value per usage category and mitigation costs on a per project level | 65 |
| Figure 82: Navigation to the Land Valuation Report section                                | 66 |
| Figure 83: New Valuation Report generation prompt.                                        | 66 |

# Introduction

The World Bank is finalizing a comprehensive set of global coal mine closure good practice technical standards that will enable the transition from "physical closure" to a more "sustainable" closure in the context of achieving a "Just Transition for All". The good practice technical standards outline activities, regulatory implications, and policy issues that need to be addressed during planning, execution and post closure of coal mine sites.

The World Bank encourages and supports the use of tools to assess, evaluate, and classify resources which are at risk of losing value if the threat of environmental degradation and community safety are not addressed. Moreover, this approach recognizes the interconnected nature of the issues that confront operating companies at the time of mine closure and underscores the need for mine operators to develop a comprehensive resource management plan early in mine operation and periodically through closure and repurposing.

A tool (LURA) has been designed with risk-based, spatial planning capabilities and is aligned with new global standards for coal mine closure. This ensures that guidance / advice on planning and preparation for coal mine closure is aligned with a regulatory approach in which technical standards used to close a mine address legacy risk from surface and underground mine operations.

For surface or underground coal mine operations different biological, physical, chemical, socioeconomic and financial conditions are evaluated that may affect the closed mine or broader area during closure or many years after closure (post closure legacies). The aim is to characterize mine land for legacies, but at the same time consider possible repurposing scenarios and evaluate future repurposing potential in order to create a sustained development during mine closure operations.

A dedicated cloud based, simple to use Land Utilization Rating Application (LURA) has been developed to support stakeholders, organization or entities involved with post mine land transition management. This document provides the User's Manual for LURA usage.

# Accessing the Application

The application is accessed from any device such as a PC, laptop, tablet or smartphone if an internet connection is available. The application is available on <a href="https://lura.geosysta.com/">https://lura.geosysta.com/</a> using any modern web browser. Users are greeted with the screen in Figure 1 will appear.

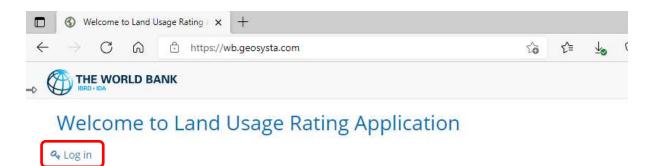

## Figure 1: LURA welcome screen

When users click on "Log in" a form will appear as the one presented in Figure 2 in which users will be prompted to enter their username (e-mail) and password to get access to the application.

| THE WORLD BANK               |  |
|------------------------------|--|
| Log in to Geosysta LURA      |  |
| e-mail                       |  |
| user@example.com             |  |
| Password                     |  |
|                              |  |
| Sign In                      |  |
| Remember me                  |  |
| I have forgotten my password |  |

## Figure 2: Log in form.

To get logged in, the user needs to have an account preapproved and created by the WB or the organization that is using LURA. If a user has forgotten their password, they can click on the "*I have forgotten my password*" option under the sign in form and an e-mail will be send that will enable the user to change their password and log in again.

# Application Navigation Menu

# Main menu

On the top of the application screen, the navigation menu is being displayed.

| THE     | WORLD BANK | Search     | Q       | ii P                     | rojects   | oo Administration | Information   | Chrysanthos Steiakakis |
|---------|------------|------------|---------|--------------------------|-----------|-------------------|---------------|------------------------|
|         |            |            | P       | rojects / Poland, Ruda Ś | ląska - R | atings            |               |                        |
| Ratings | Documents  | Depictions | Results | Combined Evaluations     | I Area    | Data 🕅 Modify     | Area 🛛 🖉 Edit | Attributes 🖓           |

Figure 3: Application Navigation Main Menu

The navigation menu section contains four main sections. On the top right section of the menu area, the application main menu is being displayed. This contains links to application pages such as:

- Projects A list of all the projects that the logged in user is associated with.
- Administration The menu option appears only to users that have application administrator privileges assigned. (See Application Administration)
- Information A link to basic information pages regarding issues such as basic lura usage, Managing Coal Mine Closure and Additional information on Land Repurposing
- (User Name) This navigates to the user preferences page, where users can change their password, select the type of date format to be displayed (e.g. MM/DD/YYYY or DD/MM/YYYY) and the language that LURA is being displayed on, from the selection of available translations.

## Search

On the top left section of the menu the search control is displayed

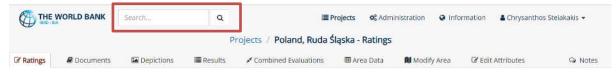

## Figure 4: Search control in navigation section

Using the search control, the user can type a word, or a phrase and the application will look for it in the existing projects and ratings that the user can have access to. Once the provides the keywords to look for and clicks on the search icon, the application will display a list of the search results.

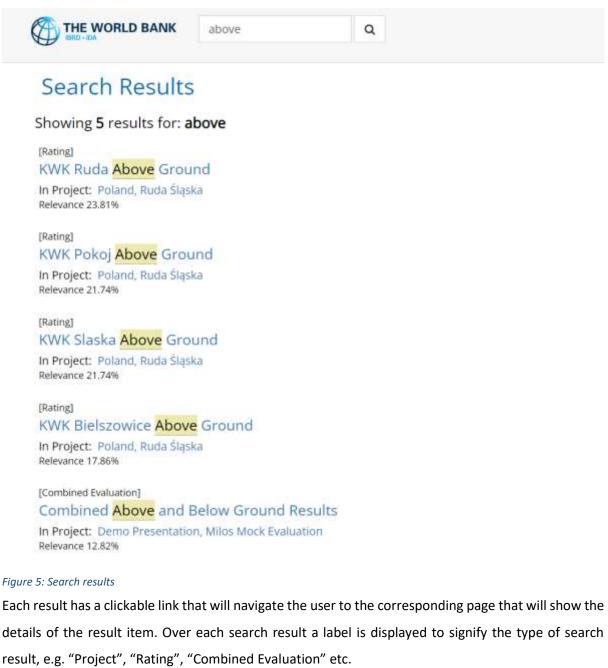

## **Navigation Path**

On the center of the navigation section the "Path" is being displayed

| THE Y     | WORLD BANK  | Search     | ٩           |             | Projects          | <b>o</b> : Administration | Information | 👗 Chrysanthos Stelakakis 🔹 |
|-----------|-------------|------------|-------------|-------------|-------------------|---------------------------|-------------|----------------------------|
| STATE OF  |             |            | Projects    | / Sample Pr | oject / Depiction | s / Upload                |             |                            |
| @ Ratings | # Documents | Depictions | ill Results | 🖽 Area Data | 🛍 Modify Area     | 🕼 Edit Attributes         |             | Sa Notes                   |

Figure 6: Navigation Path

This section displays the "path" that the user has followed to land to the current page. This is a set of clickable links separated by the "/" character. The right most title is the title or description of the current page that the user is on. All the previous labels are clickable links that the user can use to return to the referenced page. In the depicted example, on Figure 6: *Navigation Path*, if the user clicks on the project name for instance, they will be navigated to the main page of the project that lists the ratings for it.

This helps the user have a better understanding of where they are in the application, as well as an easy way to navigate back and forth to the various sections of the application.

## Context Menu

And finally on the bottom section of the navigation menu the context menu is displayed.

|         |             | Search     | Q       | ii F                     | Projects <b>O</b> | Administration | Information | Chrysanthos Steiakakis |
|---------|-------------|------------|---------|--------------------------|-------------------|----------------|-------------|------------------------|
|         |             |            | P       | rojects / Poland, Ruda s | İlaska - Rat      | ings           |             |                        |
| Ratings | B Documents | Depictions | Results | Combined Evaluations     | I Area Da         | ata 🔒 Modify   |             | Attributes 🖓 N         |

Figure 7: Search results

The menu being displayed in this section changes to be always in context with the section of the application the user is currently working on. In Figure 7 the menu displayed is the context menu for the project. The available options include:

- Ratings This will take the user to the list of conducted/ongoing ratings taking place for the current project.
- Documents Documents that have been attached to the project.
- Depictions Design and/or photo images that are geolocated and can be displayed as layers on top of the rating map. Such depictions could be a topographical map, an underground room and pillar map, a hydrogeological map etc.
- Results The evaluation results for the project, based on the ratings having been conducted.
- Area Data Information about the project area. Area size, coordinates, segments etc.

- Modify Area This gives the user the option to modify the project area. The user can either add extra separate areas to the ongoing project or adjust the initially configured area.
- Edit Attributes Change/update the project's basic attributes such as its name, description etc.
- Notes The user can see and or update the notes having been added during the ratings process. (see section "Collaboration and Tracking")

The menu depicted in Figure 8: Rating Context menu is the Rating Context Menu.

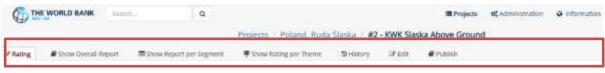

Figure 8: Rating Context menu

This menu displays all the available functionalities that have to do with the rating being processed by the user. The options include:

- Rating the main rating page where the user can assign scores to the various criteria for each project area segment.
- Show Overall Report A report with a map overview and the assigned categories, as well as
  aggregated results regarding the size of the area assessed, the distribution of categories
  assigned per area etc.
- Show Report per Segment A detailed report that will show the scores and graph for each individual project area segment as it has been scored during the rating.
- Show Rating per theme This will display a "heatmap" that shows the applicability of the areas particular to each of the Themes investigated in the ratings. This uses a color progress from red (least applicable) to green (most applicable)
- History The edit history of each rated area segment with info regarding the changes that took place and the user that was responsible for those changes.
- Edit Edit/update the basic information for the particular rating such as title and description and associated project areas.
- Publish This option allows the user to give read-only access to the rating results to people who do not have a LURA account (described in section "Publish Rating")

# Starting a New Project

To start rating a mine area the user first needs to create a new project or use an existing one. The way to create a new rating project is the following:

After logging in, the *Projects page* will be displayed (Figure 9), where the user can select an existing project or create a new one by clicking "**Start new project**" on the top left corner.

| THE WORLD BANK Search | Q           |                     |                        | ■ Projects Q <sup>4</sup> <sub>0</sub> Ad | ministration 🛛 😡 Information | Chrysanthos Stelakakis • |
|-----------------------|-------------|---------------------|------------------------|-------------------------------------------|------------------------------|--------------------------|
|                       |             |                     | Projects               |                                           |                              |                          |
| + Start new project   | Country     | Created On          | Ву                     | Last Updated                              | Ву                           |                          |
| PPC Movropigi mine    | Greece (GR) | 11/01/2020 09:07:11 | Chrysanthos Stelakakis | 08/11/2022 12:21:52                       | Nikos Stelakasis             | Modify × Delete          |
| Amyntaio mine         | Greece (GR) | 19/03/2020 12:28:28 | Chrysanthos Stelakakis | 03/11/2022 12:22:03                       | Nikos Stelakakis             | Modify Colete            |
| Elliniko              |             | 09/06/2021 13:05:18 | Nikos Steiakakos       | 09/06/2021 13:09:09                       | Nikos Steiakakis             | Modify X Delete          |

Figure 9: List of projects

When the user selects **"start new project**" the page shown in Figure 10 is displayed. In this page the user must first give the descriptive name of the project.

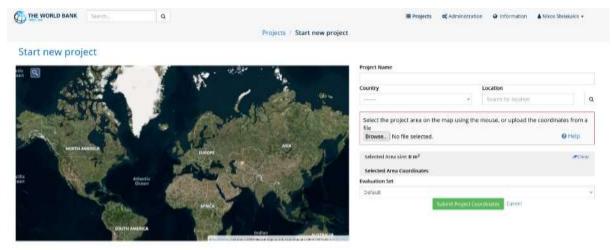

## Figure 10: New project page

To find a mine land location the user can select the country in which the mine is located and either use the "Location" search box to look for the specific area of the mine or select the location from the world map (Figure 10). Using the mouse wheel, users can zoom in or out on the map. To navigate on the map, users can click and hold the left mouse button to pan the viewable area.

| THE WORLD BANK         | Starth               | ۹.                                                                                                    |                                                                                                    |                                                                                                    | E Projects             | & Administration       | @ information | Corporation Stelakova + |    |
|------------------------|----------------------|----------------------------------------------------------------------------------------------------|----------------------------------------------------------------------------------------------------|----------------------------------------------------------------------------------------------------|------------------------|------------------------|---------------|-------------------------|----|
|                        |                      |                                                                                                    | Projects /                                                                                                    | Start new project                                                                                                    |                        |                        |               |                         |    |
| Start new proj         | ect                  |                                                                                                    |                                                                                                    |                                                                                                    |                        |                        |               |                         |    |
| BORDEN AND DURAN       | 10 M 20 27           |                                                                                                    |                                                                                                    |                                                                                                    | Project Name           |                        |               |                         |    |
|                        | 1.1                  | Service The                                                                                                    |                                                                                                    | the second second second second second second second second second second second second second second second se                                                                                                    | Sample Project         |                        |               |                         |    |
| Salar and and          | > the set            | 200 - 1 EPP                                                                                                    | And Annahite                                                                                                    |                                                                                                    | Courtary               |                        | Location      |                         |    |
| A STATE                | 100                  | ADDER NO.                                                                                                    | U present                                                                                                    | and the second second se                                                                                                    | Gimeter (SH)           | 100                    | aprovision    | 1                       | ۵. |
|                        |                      | Peterso                                                                                                    | The second                                                                                                    | a starting of the                                                                                                    | Selected Area size: 44 | \$22.55 m <sup>2</sup> |               | Acres                   |    |
|                        |                      |                                                                                                    | C C Contraction                                                                                                 | THE PARTY OF A                                                                                                    | Selected Area Coordi   | nates                  |               |                         |    |
| New Street Bar         | we Konarci           | PAR IN                                                                                                    |                                                                                                    | the second second second second second second second second second second second second second second second se                                                                                                    | Evaluation Set         |                        |               |                         |    |
| Brill I Con And        |                      |                                                                                                    | 一 一 一 一                                                                                                    | 100 CON                                                                                                    | Ortak                  |                        |               |                         | 5  |
| And States             |                      | A Starting                                                                                                    |                                                                                                    | MARCH P                                                                                                    |                        | Suppris Project        | Continues Col | cesi :                  |    |
| articlester.           | - 17 m - 10          | STATE CAR                                                                                                    |                                                                                                    | See an                                                                                                    |                        | P-                     |               |                         |    |
|                        |                      | 21 121                                                                                                    | THE DEED                                                                                                    | and the second second                                                                                                    |                        |                        |               |                         |    |
| Second Second          | PREMAN               | 1 /1                                                                                                    | a and the                                                                                                    | and the second second                                                                                                    |                        |                        |               |                         |    |
| A COLORED TO A COLORED | The second second    | No. State                                                                                                    |                                                                                                    | States and                                                                                                    |                        |                        |               |                         |    |
|                        | a land the state     |                                                                                                    | 1. 前指了关系。                                                                                                    |                                                                                                    |                        |                        |               |                         |    |
|                        |                      |                                                                                                    |                                                                                                    | AND THE PARTY                                                                                                    |                        |                        |               |                         |    |
|                        |                      | and the second second sec | A CARLES AND A CAR                                                                                              | State of the                                                                                                    |                        |                        |               |                         |    |
| LE SERVICE             | Distanti - Carlos de | ALC: NOT                                                                                                    | The second second second second second second second second second second second second second second second se | and the second second s |                        |                        |               |                         |    |
|                        |                      |                                                                                                    |                                                                                                    |                                                                                                    |                        |                        |               |                         |    |

### *Figure 11: New project attributes*

## Selecting the Project Area

Using the mouse, the user can then select the area to be rated. The first node can be created by **clicking** the left mouse button **once**. Subsequent clicks on the left mouse button in other locations form a polygon (polyline) that encloses the study area change. As the user clicks the left mouse button and the polygon is created the already selected area is highlighted and the coordinates of each nodal point are displayed on the right side of the screen. When the selected area is finished the **submit button** at the bottom of the page should be clicked (Figure 12). A selection can be discarded by clicking on **cancel**.

The user can also import the coordinates of the area of the project from a Comma Separated Values (CSV) file. This can be applicable in cases for example where the user has exported the actual area coordinates from a GIS application.

In this case, instead of selecting the outline of the area with the mouse on the map, the user can select the import file and then click on "Submit Project Coordinates". This will create the project area(s) using the coordinates specified in the import file.

For a CSV file to be applicable for import it must adhere to a specified format. The user can see what the proper format is by clicking on the "Help" link on the right of the file selection control.

| tart new project                                                                                                    |                 |                              |                                                                                                    |                                         |          |                       |
|----------------------------------------------------------------------------------------------------|-----------------|------------------------------|----------------------------------------------------------------------------------------------------|-----------------------------------------|----------|-----------------------|
| Agia Parta                                                                                                    | Spilia Err      | IIG ALG                      | Project Name                                                                                                    |                                         |          |                       |
|                                                                                                    | spina           |                              | on Agia Paratkev Koz<br>o Gros Vergia Imathia                                                                                                    |                                         |          |                       |
| Constant G - C - C - C                                                                                                    | Pteleon         | Dimeton                      | Country                                                                                                    |                                         | Location |                       |
| PtolemAda                                                                                                    |                 | A COLORIDA                   | Greece (GR)                                                                                                    | Ŷ                                       | Αμυνταιο |                       |
|                                                                                                    |                 | C Posterio                   | Scletted Area size: 51.24 km <sup>2</sup>                                                                                                    |                                         |          | <i>∂</i> <b>r</b> Cle |
| Trigonon Kómanos                                                                                                    | X 30 40 0       | A second                     | Vender Elegente Selected Area Coordinates                                                                                                    |                                         |          |                       |
| Prolensaida<br>Kozanis                                                                                                    | 1 In the second | Tournan                      | 21 870074602811627,40,43                                                                                                    | 328244656203                            |          |                       |
|                                                                                                    |                 | Kozarus                      | 21 87854323772823,40,456                                                                                                    | 1008913397                              |          |                       |
| Agros Markos Ptolennada Koza                                                                                                    |                 |                              | 21.86595472976475,40,465                                                                                                    | 156439918006                            |          |                       |
| saida Kozama                                                                                                    | NICONT L        |                              | 21 849D17480890298,40-47                                                                                                    | 246964783582                            |          |                       |
|                                                                                                    |                 | Klitos Akrini                | 21.837115618435627,40.41                                                                                                    | 8787477912944                           |          |                       |
| Rouroumpa Ptolemarda Kozanis                                                                                                    |                 |                              | Rozanit 21 826358179182484 4D 4                                                                                                    | 478309575756                            |          |                       |
| metrical and the second second s | CONTRACTOR AND  |                              | 21.82200941726475,40.471                                                                                                    | 94730225175                             |          |                       |
| sulantin                                                                                                    | THAN WILLEY     | Water and State              | And the second second s | ALT ALT ALL ALL ALL ALL ALL ALL ALL ALL |          |                       |
| Dinitrol Pondekom                                                                                                    |                 | and the second second second | Evaluation Set                                                                                                    |                                         |          |                       |

### *Figure 12: Submitting project coordinates.*

The user can complete the polygon selection, either by **double clicking** on the map, or by **clicking on the starting point** of the selected polygon. The user can then **modify and enhance** the edges and lines of the polygon by placing the mouse pointer anywhere in the polygonal line and a new blue node will appear. Once the new node appears, clicking the left mouse button will create the node and allow the user to move it around. To discard the selected area and start the polygon creation again the user should click on **clear** from the right side of your form (Figure 13).

| THE WORLD BANK                      | Search,                | Q             |                                                     | =                       | rojects of Administration  | Information                  | 🛔 Chrysanthos Stelakakis 👻 |
|-------------------------------------|------------------------|---------------|-----------------------------------------------------|-------------------------|----------------------------|------------------------------|----------------------------|
|                                     |                        |               | Projects / Start                                    | new project             |                            |                              |                            |
| Start new proj                      | ect                    |               |                                                     |                         |                            |                              |                            |
|                                     | Anna Parta and         | Spilia Err    | makia Profitis Illas Agia Paraskev                  | Project Name            |                            |                              |                            |
|                                     | - fre                  | A BARANAS     | GUL - contraction of the second second              | Vernia Imathia: Country | iect                       | Location                     |                            |
| Ptolemaida<br>Kozania               |                        | Pteleón       | Petrochoma<br>kozani<br>Kozani<br>Kozani            | Greece (GP              | ò                          | <ul> <li>Αμυνταιο</li> </ul> | 9                          |
| K OZANIS                            |                        |               | Carlies Koz                                         | Scietted Ar             | ea size: <b>51.24 km</b> ² |                              | <i>d</i> Clear,            |
| Trigonon                            | Kómanos                | A GOO HALL    | With the With                                       | Selected Ar             | ea Coordinates             |                              |                            |
| Prolemaida<br>Kozanis               |                        | A HUMAN       | Toumpar                                             | 21 87007                | 4602811627,40,43328244656  | 203                          |                            |
| A. Fair                             | AL-SE                  |               | Kozanu                                              | 21 87854                | 323772523,40.456100891339  | 7                            |                            |
| Agios Marko                         | s Ptolemada Kozan      |               | Xª la ce                                            |                         | 172976475,40.465156439915  | 006                          |                            |
| Ptolemaida Kozanis                  | 1.11                   | CONTRACTOR L  |                                                     | 21.849D1                | 7480890293,40,47246964783  | 582                          |                            |
| and the second                      | 1 - 1 - 1              |               | Klitos Akrini                                       | Alexan 21.83711         | 5618435627,40,47878747791  | 2944                         |                            |
| N Rouroumpa Profemanda              | a Kozanis              | N/ F          | No a second                                         | Kozlinit 21.82685       | 8179132484 AD A7473309575  | 756                          |                            |
| Amasmasl<br>Dimetrics<br>Ypsilantin | COROL 1 -              | NUR AL        | THE AREAS                                           | 21.82200                | 941726475,40.471947302251  | 75                           |                            |
| ra Kazanis IKastron                 | Pondokomi              |               | THE REPORT                                          | A CONTRACT              |                            |                              | •                          |
| ul Dimetriol<br>Qu Vosilantio       | ALT                    | and the       | <b>初一日</b> 工作标志 至10%                                | Evaluation Se           | L.                         |                              |                            |
| sos Kozanis<br>Antropol di Di mutri | Printer Bandi Communic | IS CONTRACTOR | - Shina andar Uzhi Banarkovani. 1821 - Semisi arabi | Riakion Default         | 1 Sector States            | ect Coordinates              |                            |

## Figure 13: Clearing the polygon

When the polygon/area selection is completed, the user should click on **submit** and then they will be redirected to another page where the user can **define the cell size** and create the rating grid. A default value of 0.5x0.5km is shown (Figure 14). The user can select a different cell size and click on **"Set Cell Size on Grid"** to preview the change on the map.

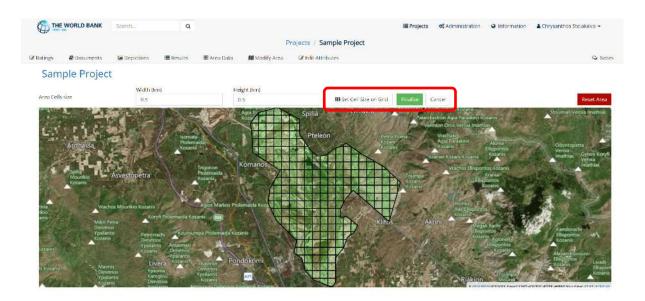

Figure 14: Sample project grid

Clicking on **Reset Area** (Figure 14) will clear the selection and allows the user start the selection again from scratch. In other words, this function will remove any selection from the map and will allow the user to make a new selection of the area to be rated. If the user unintentionally clicks on **Reset Area** they can click on the **back button** of the browser and go back to the original selection.

A user needs to enter a cell size preference and click on "**Finalize**" to complete the map selection (Figure 14).

# Modifying / Extending the Project Area

An already selected project area can be easily modified and/or extended, with one or more additional area selections that might not even be adjacent to the original selection. To accomplish this, the user can click on "**Modify**" on the Projects list page (Figure 15).

| THE WORLD BANK Search. | Q           |                     |                        | ≣Projects ¢, Ac     | renistration Ø Information | Chrysanthos Stelekakis • |
|------------------------|-------------|---------------------|------------------------|---------------------|----------------------------|--------------------------|
|                        |             |                     | Projects               |                     |                            |                          |
| +Start new project     |             |                     |                        |                     |                            |                          |
| Project                | Country     | Created On          | By                     | Last Updated        | By                         |                          |
| FFC Varinpig mine      | Greece (GR) | 11/08/2020 09:07:11 | Ourysanthos Stelakakis | 03/11/2022 12:21:52 | Nikos Stelakajels          | ✓Modity # Delete         |
| Anynias mine           | Greece (GR) | 19/13/2220 12:28:28 | Chrysenthes Stelakes   | 13/11/2022 12:22:55 | Nikos Stelakakis           | Miziliy Killelete        |
| CE-Bo                  |             | 09/56/2021 13:05:18 | Nikos Stelakakis       | 09/06/2021 13:09:09 | Nikos Steiakakis           | Modity * Delete          |

## Figure 15: List of projects

Clicking on "**Modify**" will show the project area modification page. Clicking on "**Extend Project Area**" will allow a user to select an additional area on the map (Figure 15: List of projects).

Following the same procedure as when creating a new project, the user can select a new polygon area, assign an area name for more clarity and then confirm the selection by clicking on the **"Extend Project Area"** button.

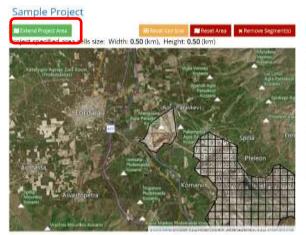

|               | ta Size: 50.87 km²<br>107e:4.3 km² |    |
|---------------|------------------------------------|----|
| Area #        | Area Name                          |    |
| Accession     | Secondary Mine Location            |    |
| Selected Area | Coordinates                        |    |
| 21.7517837    | 93405326,40,487306776269265        | i. |
| 21.2490002    | 2077205-40.515056807741445         |    |
| 21 7300774    | 8257632,40.504737002568456         |    |
| 21.7288208    | 1995-1667, AD 497.016770264205     |    |
| 21.7242964    | 63603877.40.434602018200584        |    |
| 21.7210290    | 10909528,40,454053913937544        |    |
| 21.7255532    | 45650866,40.43221479465838         |    |
|               |                                    |    |

Figure 16: Extending a project area

With this feature a user can add additional land areas for rating on the same project as these lands become available or additional information becomes available for lands that were previously not included in the given project. For example, an underground coal mine has been rated and then additional maps or information become available for areas that have been mined but had not been known during the initial rating.

Areas that are not joined to each other can have different segment sizes. The width and height of segments is an attribute of each area in the project, not the project as a whole. Figure 17 shows an example of disjoined project areas with different segment size each.

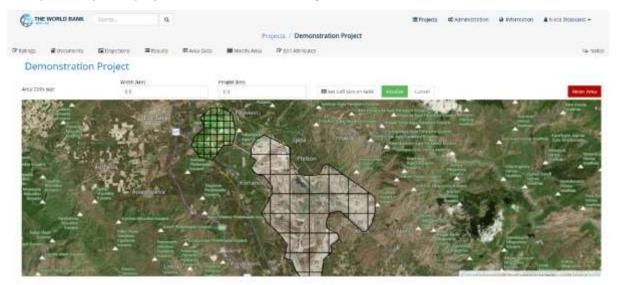

Figure 17: Project areas with different segment sizes

# Subdividing Area Cells to Smaller Sections

Clicking on "**Modify**" on the projects list page (Figure 15), the user is once again presented with the project area modification page. By clicking on any grid cell on the area selection map, the size and coordinates of the cell will be displayed (Figure 18).

| rojects / Modify Sample Pr | oject       |                                                                                                    |        |            |        |                                                                                                    |         |                      |                        |           |             |          |
|----------------------------|-------------|----------------------------------------------------------------------------------------------------|--------|------------|--------|----------------------------------------------------------------------------------------------------|---------|----------------------|------------------------|-----------|-------------|----------|
| ample Project              |             |                                                                                                    |        |            |        |                                                                                                    |         |                      |                        |           |             |          |
| ← Projects List 🖉 Do       | ouments 200 | epictions                                                                                                    | REExte | end Projec | t Arna |                                                                                                    |         |                      |                        |           |             |          |
| ject specified area cel    |             | and the second second second second second second second second second second second second second second second |        |            |        | (km)                                                                                                    |         |                      |                        |           |             |          |
|                            |             | 120                                                                                                    | Gard.  | A          |        |                                                                                                    |         | Segment              |                        |           | Coordinates |          |
| A BOT                      |             |                                                                                                    | 12     | -          | 120    |                                                                                                    |         | 123                  | #                      | Longitude | L.          | atitude  |
| 1 000                      | 162         | 132                                                                                                    | 141    | 205        | 1 cu   | 142                                                                                                    | 00      | Area Size            | D                      | 21.835682 | 4           | 0.440910 |
| 70 100                     | I PAR       | 200                                                                                                    | 12     | 1          | R.VO   | 20                                                                                                    | -       | 0.00 km <sup>2</sup> | 1                      | 21,840198 | 4           | 0.440910 |
|                            | 122         | 415                                                                                                    | 110    |            | 94     | /117                                                                                                    | 113     |                      | 2                      | 21.840198 | 4           | 0.436074 |
| 27 81                      |             | -                                                                                                    | 30     | 15 m       |        | 3.00                                                                                                    | 100     |                      | 3                      | 21.835682 | 4           | 0.436074 |
|                            | 130         | 91                                                                                                    | 121    | 93         | 109    | 119                                                                                                    | 111     |                      | 4                      | 21.835682 | 4           | 0.440910 |
| 14 26                      |             | 1                                                                                                    | 312    | r el       | AN A   | 14                                                                                                    | 2010    |                      |                        |           |             |          |
| 1001 19                    | 92          | 134                                                                                                    | 129    | 137        | 107    | 138                                                                                                    | 96      | Break down curr      | 1. Conservation of the | 177       | ments       |          |
|                            | 1 1 1 1 1   | 1.000                                                                                                    | -      | 5          | 1      | Contraction of the local division of the local division of the loc | a and a | Width (km)           | Height (km)            |           |             |          |
| 82 50                      | A Ann       | 128                                                                                                    | 136    | 133        | 124    | 146                                                                                                    | 135     | 0.2500               | 0.2500                 | Sub       |             | Reset    |
|                            | A A         |                                                                                                    | 130    |            |        | Sec. S                                                                                                    | CLP1.   |                      |                        |           |             |          |

Figure 18: Displaying the size and coordinates of a cell

The user can then set the width and height of the sub-segments to break down the specific cell. Clicking on **"Subdivide"** this will present a preview of the newly created sub-cells of the particular area segment (Figure 19).

| Projects - Atacity Sample Project |          |          |                       |             |          |      |       |                      |                  |                    |                                                                                                    |
|-----------------------------------|----------|----------|-----------------------|-------------|----------|------|-------|----------------------|------------------|--------------------|----------------------------------------------------------------------------------------------------|
| ample Project                     |          |          |                       |             |          |      |       |                      |                  |                    |                                                                                                    |
| • Project Life • Decement         | -        | annes.   | Estate                | 1 Project A |          |      |       |                      |                  |                    |                                                                                                    |
| oject specified area cells si     | te: Widt | th: 0.50 | (Rm), H               | eight: (    | 0.50 (ki | mý   |       |                      |                  |                    |                                                                                                    |
| A + M                             | 1 AL     |          | 219                   | 100         | 600      |      |       | Segment              |                  | 0                  | continates '                                                                                                   |
| - A Company                       | 1.100    | Em       | -                     | 1           | 1        | 345  | 100   | 123                  |                  | Longitude          | Latttude                                                                                                    |
| -10                               | 141      | 0        | 0                     |             | 1        | 303  | 100   | Area Size            |                  | 21,835682          | 40.440910                                                                                                    |
| 34 4                              | 121      | (D)      | THE .                 |             | E.H.     | 1237 | 112   | 0.00 km <sup>2</sup> | *                | 21.840198          | 40.440910                                                                                                    |
| x to my                           | 1.11     | ALC: N   | V                     |             | -        |      | 100   |                      | 2                | ST BAUTHE          | 40.439874                                                                                                    |
| 2 24                              | 528      | 20       | 44                    | 88-2        | 301      | 210  | 113   |                      | 3                | 21.835662          | 40.435074                                                                                                    |
| and the state                     | 1.11     | 1.12     | 12                    | 20          | 1        | -    | -     |                      | 4                | 21.825482          | 40.440910                                                                                                    |
| 121                               |          | ale .    | 械                     | 337.0       | m        | 131  | 1.04  | Break down curre     | ent segment to s | maller sub-segment | 3                                                                                                    |
|                                   | 1        | 5        | and the second second | -           | 1255     | -    |       | Wildth (kmg          | Height (km)      | Ú                  |                                                                                                    |
|                                   | de       | N.       | 136                   | -           |          | 340  | and a | 0.2500               | 6.2509           | (Saturday)         | Communication Report                                                                                           |
| a m/ Fill                         | 323      | 1        | 12.53                 | 1.138       | 1400     | 1255 | No.   |                      |                  | Apply Ch           | the second second second second second second second second second second second second second second second s |

Figure 19: Subdividing cells

If different size needs to be applied, the values in the width and height input boxes can be changed and the "**Subdivide**" button should be clicked again.

By clicking on "**Apply Change**" the specific area segment will be permanently divided to the smaller segments selected.

On the right side of the screen (Figure 19), the cell information such as its ID number, its area size and its corner coordinates in the WGS system is displayed.

It is important to note that once an area cell is subdivided into smaller cells the change cannot be reversed. Subdivided cells cannot be merged back into the original cell.

# Removing Segments from the Project Area

Sometimes there are areas within the overall project area that cannot or should not be evaluated as part of the Land Repurposing process. For such cases, LURA provided the functionality to exclude said segments from the project.

On the modify area page, the user needs to select the option "Remove Segments". Then they will be presented with an overview of the project map and a form to select the range of segments to be removed.

 ← Return to Area modificatio

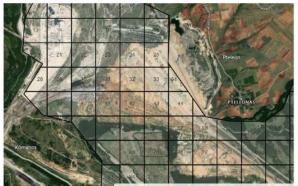

| Be carefull when removing area segments<br>Area segments that have already been rate |                                                   |          |
|--------------------------------------------------------------------------------------|---------------------------------------------------|----------|
| Should be used when there are overlappin                                             | g area segments in cases of extended project area | 6.       |
| Remove segments from                                                                 | То                                                |          |
| 31                                                                                   | 33                                                |          |
| Remove Surrounding Area                                                              | × Remove Per                                      | manently |
| (To remove a single segment use the same value)                                      | for segments from anci to, e.g. from 2 to 2)      |          |

Figure 20: Excluding area segments from evaluation

All area segments have been assigned with a distinct id number, so the user can select to remove segments 31-34 for example, and they will be deleted from the map and cannot be selected in the evaluation process.

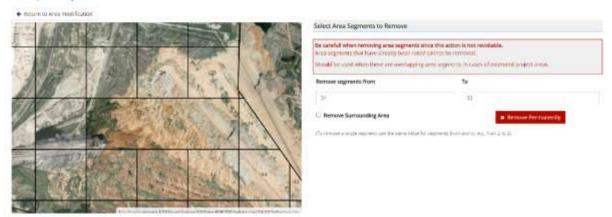

Sample Project

Figure 21: Excluding area segments from evaluation map

For instances where all the pixels for a particular area are selected for removal, the user can click on "**Remove surrounding area**" so that the complete outline of the selected area can be removed. This applies to disjointed areas that have been added to the project but have not been evaluated.

Segments that have already been evaluated cannot be removed.

# Rating the Project Area

When the selected area and grid are finalized, the rating process can start. By clicking on the project name on the project list page (Figure 15) the user will be redirected to the project ratings page (Figure 22). To start a new rating, the user should click on **"Start new rating**" at the upper left corner of the project ratings page (Figure 22).

| THE WORLD BANK                   | .Search      | ۹           |             |               |                               | III Projects | 4° Administration | O Information | 🛔 Chrysanthos Steiakakis 👻 |
|----------------------------------|--------------|-------------|-------------|---------------|-------------------------------|--------------|-------------------|---------------|----------------------------|
|                                  |              |             |             | Project       | is / Sample Project - Ratings |              |                   |               |                            |
| 🕼 Ratings 🖉 Documents            | E Depictions | III Results | 🕮 Area Data | 🕅 Modify Area | C Edit Attilbutes             |              |                   |               | Q Not                      |
| + Stort new rating<br>* Comments | Міле Тур     |             | Started On  | Started       | By Last Updated               | U            | pdated by         | Status        | Report                     |

Figure 22: Project ratings

A new page is then opened which depicts the selected and subdivided area or areas of the project. A selected area could be either an open pit lignite mine (Above ground) or an underground coal mine (Below ground). When a selected area has both types of mines, an open pit mine that has become an underground mine or a combination of open pit and underground mines, then dual rating is possible.

Furthermore, in projects with more than one disjointed area, the user might have to evaluate each area separately.

In this case the user needs to start a new rating by clicking on "**Start new rating**", select the type of mine (above or below ground), select the areas of the project required and execute the rating. To execute a different type of mine rating the user needs to click on "**Start new rating**" again (for the same project) and select a different type of mine and/or area(s) selection.

| THE WORLD BANK                                                  | Starth                                                                                                | ۹                                           |                       |                                   | Projects                                                                                                    | of Administration        | Q Information | 🛔 Chrysanthos Steiakakis 🗕 |
|-----------------------------------------------------------------|----------------------------------------------------------------------------------------------------|---------------------------------------------|-----------------------|-----------------------------------|----------------------------------------------------------------------------------------------------|--------------------------|---------------|----------------------------|
|                                                                 |                                                                                                    |                                             |                       | Projects / Add Rating             |                                                                                                    |                          |               |                            |
| 12 Ratings @ Documents                                          | 🖼 Orepictions 🛛 🔳 Res                                                                                 | ilts 🔳 Area Data                            | fil Modify Area       | @ Edit Attributes                 |                                                                                                    |                          |               | Q Notes                    |
| Fordaia                                                         | Mangoura                                                                                              | askevi                                      | A - Station of A      |                                   |                                                                                                    | escriptive Title         |               |                            |
|                                                                 | Konton Apia Parakazak                                                                                 | a de de se                                  | and the second second | A PARTY I AND A PARTY AND A PARTY | Paraskevi Cozarii                                                                                                    | Surface level evaluation | 1             |                            |
|                                                                 |                                                                                                    |                                             | alta Ermal            |                                   | State of the state of the state | ine Type                 |               |                            |
|                                                                 | 2                                                                                                    |                                             |                       | Palaitikastrona                   | Agus Pangukeya Kozanin<br>nos Versiaa Imathias                                                                                                    | Above Ground             |               | v                          |
|                                                                 |                                                                                                    | 25 25 25 25 25                              | Pteleón               | In an and the West                | Pr                                                                                                    | oject Areas              |               |                            |
|                                                                 | Somata<br>Ptolemada<br>Kozami                                                                         |                                             |                       | time of the                       | Parakevi Akoria<br>nis Elispontos<br>coraris Koraris                                                                                                    | 🖉 Area 1 Main Mine /     | irea          |                            |
| aus Asvestopetra                                                | Pelements                                                                                             | omanos e a se a se a se a se a se a se a se |                       | Contraction of the second second  |                                                                                                    | Area 2 Secondary )       |               | nce                        |
| Constructs<br>Toplantin<br>Costania Denvis<br>Voola<br>Kostania | nyh Olivimisele Kozania (100)<br>Vietni<br>Nili<br>Nili<br>Nili<br>Nili<br>Nili<br>Nili<br>Nili<br>Ni |                                             | P                     | Aunt                              | And And And And And And And And And And                                                                                                    |                          |               |                            |

Figure 23: Project rating type and area selection

Furthermore, multiple ratings for the same type of mine can be performed by different users. For example, in an existing project which was a surface lignite mine that was created and rated by User XXX, a different user can click on **"Start new rating**" and start a completely new rating of the area. A different user can rate an area either with the same or a different type of mine. In the end, a list of different ratings is provided for the same project as can be seen in Figure 24.

For the selected project, the user can see how many ratings have been performed by inspecting the left column (Figure 24), the description of each rating, the mine type that was rated, when the rating started, by whom and when it was last updated. Also, a report can be extracted per rating by clicking on the Show button at the right side of the list.

| 6         | THE WORLD BANK           | Search               | ٩            |                 |               |                    |                                    | E Projects | of Administration          | 🛛 Informati | on 🛔 Chrysi | anthos Stelakakis 🕶 |
|-----------|--------------------------|----------------------|--------------|-----------------|---------------|--------------------|------------------------------------|------------|----------------------------|-------------|-------------|---------------------|
|           |                          |                      |              |                 | Proj          | ects / Sample Pro  | oject - Ratings                    |            |                            |             |             |                     |
| Z Ratings | Documents                | <b>Le</b> Depictions | ≡ Results    | 🎟 Area Data     | 🛍 Modify Area | 🕼 Edit Attributer  |                                    |            |                            |             |             | Q Notes             |
| + 50      | art new rating           |                      |              |                 |               |                    |                                    |            |                            |             |             |                     |
| #         | Comments                 |                      | Mine Type    | Started On      | Start         | ed By              | Last Updated                       | Upda       | ted by                     | Status      | Report      |                     |
| 2         | Underground area evalu   | ation                | Below Ground | 24/04/2023 10:2 | 28:05 Ama     | lla Tziovara       | 24/04/2023 1 <mark>0</mark> :28:05 | Amal       | la Tz <mark>lova</mark> ra | 1           | A Show      | # Delete            |
| +         | Surface Level Evaluation |                      | Above Ground | 24/04/2023 10:2 | 27:13 Chry    | santhos Stelakakis | 24/04/2023 1 <mark>0:</mark> 27:13 | Chrys      | anthos Stelakakis          | 1           | # Show      | # Delete            |

## Figure 24: Sample project ratings

To start a rating on a new project or to continue rating an ongoing project the user has to click on the rating title on the left. The application will navigate to the actual rating page (Figure 25: Rating an area segment ).

This page shows a map of the selected and subdivided area and the satellite image below the grid. Each segment of the grid has a unique number that defines it. To start rating the user can begin from segment number 1 or they can choose any segment on the map. Figure 25 shows the rating process for segment number 110. Note that on the top of the map the different available land uses are presented. After each segment of the grid has been rated, a color will appear that will denote which land use is determined by the application to be optimal.

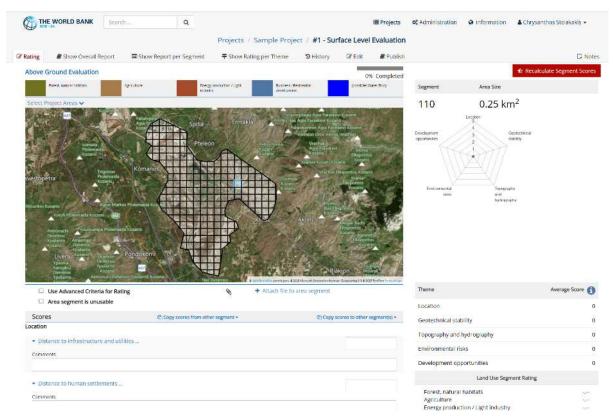

## Figure 25: Rating an area segment

As soon as the user clicks on a cell grid with the mouse pointer, the appropriate scoring categories are displayed (Figure 26 and Figure 27). The scoring categories displayed depend on the **selected Mine Type**, which is shown at the top left side of the map display. The user can then assign score values to each category. On the top right side of the map displays the overall progress of the rating is being displayed using a progress bar. Each time an area segment is rated the progress bar updates automatically.

The rating themes for both above ground and below ground mine types follow the same logic. Irrespective of the mine type, (above ground or below ground), all the five themes shown in Figure 26 and Figure 27 should be rated.

#### 1. Location:

| Above ground                                                 | Below ground                                                  |  |
|--------------------------------------------------------------|---------------------------------------------------------------|--|
| <ul> <li>Distance to infrastructure and utilities</li> </ul> | <ul> <li>Proximity to infrastructure and utilities</li> </ul> |  |
| Comments                                                     | Comments                                                      |  |
| Distance to human settlements                                | Proximity to human settlements                                |  |
| Comments                                                     | Comments                                                      |  |
|                                                              |                                                               |  |

#### Geotechnical stability: 2.

# Above ground

| Above ground                                                                             | Below ground                                                 |  |
|------------------------------------------------------------------------------------------|--------------------------------------------------------------|--|
| Geotechnical stability                                                                   | Geotechnical stability                                       |  |
| <ul> <li>Expected residual ground settlement</li> </ul>                                  | <ul> <li>Continuous spatial movement (subsidence)</li> </ul> |  |
| Comments                                                                                 | Comments                                                     |  |
| Slope stability – seismic risks                                                          | Discontinuous movements (sinkholes)                          |  |
| Comments                                                                                 | . Comments                                                   |  |
| <ul> <li>Impact of groundwater rebound (applies especially to interior dumps)</li> </ul> | Hanging wall collapse                                        |  |
| Comments                                                                                 | Commenta                                                     |  |
|                                                                                          | Shaft failure                                                |  |
|                                                                                          | Comments                                                     |  |
|                                                                                          |                                                              |  |

#### Topography and hydrography: 3.

# Above ground

| Surface gradient and relief                                    |  |
|----------------------------------------------------------------|--|
| Comments                                                       |  |
| Surface drainage Comments                                      |  |
| Hydrological risks - extreme precipitation events and flooding |  |
| Comments                                                       |  |

# Below ground

| Topography and hydrography<br>Saturated low lands                   |  |
|---------------------------------------------------------------------|--|
| Comments                                                            |  |
| <ul> <li>Hydrological risks – Sudden flooding conditions</li> </ul> |  |
| Comments                                                            |  |

Figure 26: Rating criteria 1-3

## 4. Environmental risks:

## Above ground

| Environmental risks  Contamination of dumped materials                                                                                                    |  |
|----------------------------------------------------------------------------------------------------|--|
| Comments                                                                                                    |  |
| Current / manifest environmental impacts of ongoing Lignite production<br>(which could continue for 30 more years): dust, emissions, noise,<br>vibrations,<br>Comments |  |
| <ul> <li>Proximity to operating TPPs, including after potential repurposing, lignite<br/>bunkers, fly ash stockpiles</li> <li>Comments</li> </ul>                      |  |

## Below ground

 $\mathbf{z}$ 

| Comments                                                              |  |
|-----------------------------------------------------------------------|--|
| Abandoned Mine Methane (AMM)                                          |  |
| Comments                                                              |  |
| Spontaneous combustion and underground fires                          |  |
| Commenta                                                              |  |
| Proximity to operating TPPs, mine shafts, bunkers, fly ash stockpiles |  |
| Commence                                                              |  |

## 5. Development opportunities:

| Ownership Comments                        |                                                             |
|-------------------------------------------|-------------------------------------------------------------|
| Comments                                  |                                                             |
|                                           |                                                             |
| <ul> <li>Permitting conditions</li> </ul> |                                                             |
| Comments                                  |                                                             |
| Reclamation status                        |                                                             |
| Commenta                                  |                                                             |
| <ul> <li>Funding availability</li> </ul>  |                                                             |
| Commenta                                  |                                                             |
|                                           |                                                             |
|                                           | Comments  Reclamation status Comments  Funding availability |

Figure 27: Rating criteria 4-5

Figure 28 presents the rating screen for an above ground mine type.

| There and the second state of the second                       |                                                 | There                                                                                                    | Average Score        |
|----------------------------------------------------------------|-------------------------------------------------|----------------------------------------------------------------------------------------------------|----------------------|
| Dise Advanced Criteria for Reting     Area segment is unusable | <ul> <li>Attach On to area adjoinent</li> </ul> | Latation                                                                                                    |                      |
| Scores                                                         | 2) Calify recent for                            | on Athen second a                                                                                                |                      |
| Location                                                       |                                                 | Gentechnical stability                                                                                           |                      |
| - Distance to tell accurations and utilities or                |                                                 | Topography and hydrog                                                                                            | papity               |
| Contractor                                                     |                                                 | Environmental mais                                                                                               |                      |
|                                                                |                                                 | Development opportun                                                                                             | ties.                |
| <ul> <li>Distance to human settlements</li> </ul>              |                                                 | 1000                                                                                                    | f Une Segment Rating |
| Garrenante                                                     |                                                 |                                                                                                    |                      |
| Gestechnical stability<br>• Toperind residual ground samement  |                                                 | Porest, return habita<br>Agriculture<br>Industry, creetyy (and<br>Built-rest, recreation,<br>Poststee Water Body | 14049                |
| Cuttyletti.                                                    |                                                 |                                                                                                    | Courdinates          |
| - Signe matting - selence risks                                |                                                 | Fig: 21.80229120 70048.1                                                                                         | at 40.427685488834   |
| Distant                                                        |                                                 | ing: 21.807428163089.1                                                                                           | ut: 40.427539409834  |
| 20000                                                          |                                                 | frg: 21,807438183089, i<br>frg: 21,807412570648, i                                                               |                      |
| - smouth of groundwater relationed topphes especially          | to attorney durant                              | http://www.international.com                                                                                     |                      |
|                                                                | an even of sources in                           |                                                                                                    |                      |
| Ontermette                                                     |                                                 |                                                                                                    |                      |
| Topography and hydrography                                     |                                                 |                                                                                                    |                      |
| <ul> <li>Sufeer pailent and intelliging</li> </ul>             |                                                 |                                                                                                    |                      |
| Donmailty                                                      |                                                 |                                                                                                    |                      |
| a contractor                                                   |                                                 |                                                                                                    |                      |
| <ul> <li>Surface trations</li> </ul>                           |                                                 |                                                                                                    |                      |
| Cettraine.                                                     |                                                 |                                                                                                    |                      |

Figure 28: Rating for surface mines (above ground)

When rating an area or a cell, the segment (cell) number is displayed (i.e., 118) and the cell is highlighted (Figure 29). The user can zoom in or out of the study area map. The user can upload a different map for each study area, for example a topographic map or any other map. Under the selected cell the topographic map provided by the mine is overlain on top of the satellite image. On the right of the screen the segment number is displayed together with the area size and the spider graph of the rating for this segment.

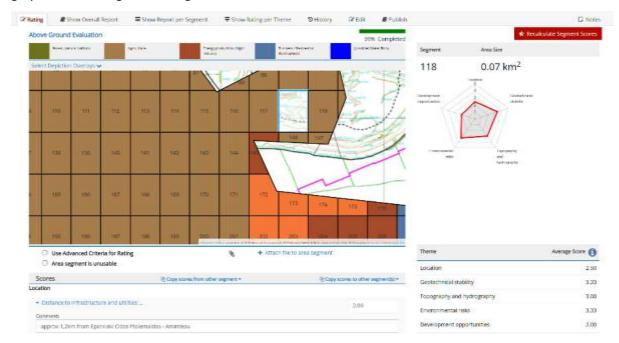

Figure 29: Highlighting the cell selected for rating

Underneath the map, right above the criteria scoring list, the user can select to use "Advanced Criteria for Rating" (by checking the appropriate checkbox) or even mark the cell as unusable by checking the "**Area segment is unusable**" checkbox. If the "**Area segment is unusable**" checkbox is checked a dropdown box appears in which different predefined land uses are assigned which can be given to the selected segment (Figure 30). For example, these land uses can include prohibited areas for any development due to archeological findings. The "unusable" segment is assigned a different color due to the predefined land use and is excluded from the rating procedure.

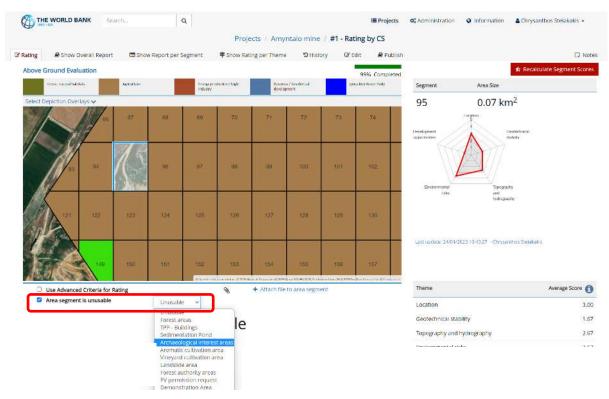

Figure 30: Reasons for rendering a cell "unusable"

If neither of these two special cases are selected, rating can be completed by utilizing the normal "simplified" criteria. When an area is rated based on a theme, a rating value can either be entered directly in the right-hand side score box or selected by clicking on the blue text corresponding to the appropriate rating information (Figure 31). Also, a comment regarding the rationale or the information behind the rating can be included under the rating values.

For example, when rating for the "Geotechnical Stability" theme for an above ground mine and the "expected residual ground settlement..." is evaluated for a waste fill, the user can use the predefined criteria such as the overburden height, the time of placement and the equipment used for placement. In this situation the user has the following information about the waste fill: "*The area has overburden between 50 and 70m and the waste material was placed 12 years ego, by a stacker*". This information places the rating between 2.00 and 3.00 so the user can manually enter "2.5" in the right box beside the criterion. This example is shown in Figure 31.

| Geotechnical stability <ul> <li>Expected residual group</li> </ul>                          | ound settlement                                                                                                    |                                                                                                    |                                                                                                    |                                                                                           | 2,5 |
|---------------------------------------------------------------------------------------------|----------------------------------------------------------------------------------------------------|----------------------------------------------------------------------------------------------------|----------------------------------------------------------------------------------------------------|-------------------------------------------------------------------------------------------|-----|
| overburden<br>H>120m, placement<br>time <5y, Fill Area<br>>10km2, Stacker<br>placed<br>1.00 | overburden<br>70 <h<120m, placement<br="">time 5<t<10y, area<br="" fill="">5<a<10km2, stacker<br="">placed<br/>2.00</a<10km2,></t<10y,></h<120m,> | overburden<br>30 <h<70m,<br>placement<br/>time<br/>10<t<20y,<br>Fill Area<br/>1,5<a<5km2,<br>Heavy<br/>dumper<br/>3.00</a<5km2,<br></t<20y,<br></h<70m,<br> | overburden<br>15 <h<30m,<br>placement<br/>time<br/>20<t<40y,<br>Fill Area<br/>0.5<a<1.5km2,<br>Ligth dumper -<br/>truck<br/>4.00</a<1.5km2,<br></t<40y,<br></h<30m,<br> | overburden<br>H<15m, placement<br>time T<40y, Fill<br>Area A<0,5km2,<br>Compacted<br>5.00 |     |
| Comments                                                                                    |                                                                                                    |                                                                                                    |                                                                                                    |                                                                                           |     |
| The area has overbur                                                                        | den between 50 and 70m a                                                                                                    | and the waste m                                                                                                    | aterial was placed                                                                                                    | 12 years ego, by a stacker                                                                |     |
| <ul> <li>Slope stability – seisn</li> </ul>                                                 | nic risks                                                                                                    |                                                                                                    |                                                                                                    |                                                                                           |     |
| Comments                                                                                    |                                                                                                    |                                                                                                    |                                                                                                    |                                                                                           |     |
|                                                                                             |                                                                                                    |                                                                                                    |                                                                                                    |                                                                                           |     |
| <ul> <li>Impact of groundwat</li> </ul>                                                     | er rebound (applies especia                                                                                                    | ally to interior du                                                                                                    | ımps)                                                                                                    |                                                                                           |     |

Figure 31: Rating for a specific theme

By clicking on the rating number under the appropriate criterion, the corresponding value will be entered as the rating for this criterion. The numerical value can be adjusted either by clicking and inserting a value from the keyboard or by using the up and down arrows. For example, if a score between 2 and 3 is needed, then the value of 2 can be selected and then adjusted to 2.5 which corresponds to a rating between 2 and 3.

Once the rating of a cell is completed and rating values have been assigned to all criteria, the rating should be saved by clicking the **save** button at the bottom of the screen (Figure 32). Once the rating values are saved, the rating will appear on the spider graph. Also, the average score for the different criteria is shown at the left bottom of the screen together with the assigned typology for the cell (Figure 33). The user can then click on "OK" at the bottom of the screen and can continue rating of a different cell.

| Development oppo                    |                      |                 |             |      |      |
|-------------------------------------|----------------------|-----------------|-------------|------|------|
| <ul> <li>Added land valu</li> </ul> | ie due to its develo | pment potential |             |      | 4,00 |
| Negligible                          | Low                  | Moderate        | Substantial | High |      |
| 1.00                                | 2.00                 | 3.00            | 4.00        | 5.00 |      |
| Comments                            |                      |                 |             |      |      |
|                                     |                      |                 | Save        |      |      |
| W-1 (1                              | barranda a Castalada |                 |             |      |      |

Figure 32: Completing the rating process

| Forest, natural (                                      | habitats Agriculture                                                                                                    |          | Inductry, energy<br>production | Bucineza, recreation,<br>tourism | Possible Water Budy    | Segment                                           | Area Size                             |                            |
|--------------------------------------------------------|----------------------------------------------------------------------------------------------------|----------|--------------------------------|----------------------------------|------------------------|---------------------------------------------------|---------------------------------------|----------------------------|
| 23 <u>15</u><br>70 4<br>33<br>22<br>22<br>10<br>800 mi | 57         68         22         50           25         47         55         81         43           46         67         52         60         10           55         65         7         22         40           42         33         74         63         39           13         9         41         1         77           10         17         36         19         24           97         44         89         71         24           97         44         85         19         24           97         44         86         71         24           97         44         86         71         24           97         44         85         54         54 |          |                                |                                  |                        | 91<br>Development opposite<br>Creditionmentar     | naa Topography and hydrogra           |                            |
|                                                        | need Criteria for Rating<br>ment is unusable                                                                                                    |          | + Attach                       | file to area segment             |                        |                                                   | · · · · · · · · · · · · · · · · · · · | An Area and an Arabitation |
|                                                        | ient is unusuure                                                                                                    |          |                                |                                  |                        | Location                                          |                                       | 1.00                       |
| Scores<br>Location                                     |                                                                                                    |          |                                | 6월 Copy score                    | s from other segment - | Geotechnical stai                                 | bility                                | 1.67                       |
|                                                        | frastructure and utilitie                                                                                                    | 5 m      |                                |                                  | 1.00                   | Topography and                                    | hydrography                           | 1.67                       |
| Comments                                               |                                                                                                    |          |                                |                                  |                        | Environmental ri                                  | sks                                   | 2.67                       |
| Quite far for in                                       | nfrastructure and utilitie                                                                                                    | 5        |                                |                                  |                        | Development op                                    | portunitier                           | 1.00                       |
| · Distance to hi                                       | uman settlements                                                                                                    |          |                                |                                  | 1.00                   | pereoptrienc ob                                   | portunides                            | 1.00                       |
| > 10 km                                                | 10 - 5 km                                                                                                    | 5 - 2 km | 2 - 1 km                       | 0 - 1 km                         |                        |                                                   | Land Use Segment Rating               |                            |
| 1.00                                                   | 2.00                                                                                                    | 3.00     | 4.00                           | 5.00                             |                        | Forest, natural<br>Agriculture<br>Industry, energ |                                       | 7.00<br>19.00<br>26.00     |

Figure 33: Displaying the rating of a cell

Once rating of a cell is completed, the application will access the next cell by identified numerical order. At any time, the user can select a different cell. If most of the ratings of the cell that will be rated next are similar to the ratings of a previously rated cell, then the scores previously assigned can be copied to the current cell by clicking on "**copy scores from other segments**". A drop-down menu will then appear so that the user can enter the cell number from which to copy the rating (Figure 34).

| PAZINÓS                                                                        | 11 All port 10 3 Stemon P                     | PERVOLÍTSA      |              |                    |                 |
|--------------------------------------------------------------------------------|-----------------------------------------------|-----------------|--------------|--------------------|-----------------|
| Use Advanced Criteria for Rating                                               | to GalitisheedMap contributors, 5-2021 Micros | ch file to area |              | ian Arbus DS (6-2) | 021 TomTom Term |
| Scores                                                                         |                                               |                 | 包 Copy score | s from oth         | ier segmen      |
|                                                                                | Copy Criteria Score values from segme         | nt: 1           | ~            | ОК                 | Cancel          |
| ocation                                                                        |                                               |                 |              | -                  |                 |
| <ul> <li>Distance to infrastructure and utilities</li> <li>Comments</li> </ul> |                                               |                 |              | 3                  |                 |
|                                                                                |                                               |                 |              |                    |                 |
| <ul> <li>Distance to human settlements</li> </ul>                              |                                               |                 |              | 4                  |                 |
| Comments                                                                       |                                               |                 |              |                    |                 |

Figure 34: Copying ratings from previously rated cells

Furthermore, if the user wants to assign the same scores to a set of other area segments, they can click on "Copy scores to other segment(s)" and check on the ids of the segments to copy the scores to.

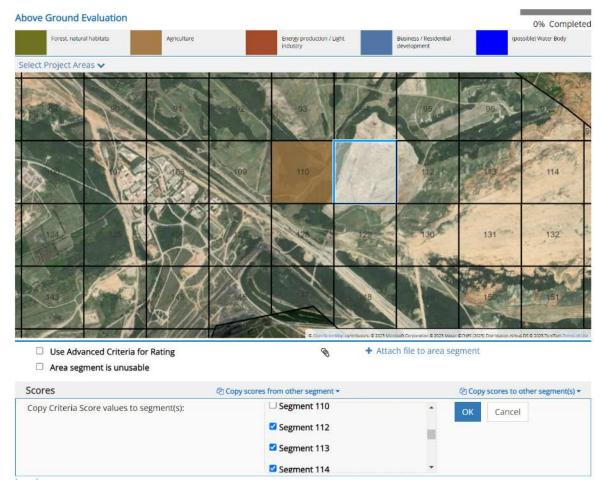

Figure 35: Copying ratings to other segments in the area

Once the user has copied the scores to/from other cells they can adjust some of the scores to be more precise for a particular area segment. So, the user has to select the specific area segment, adjust any scores that need to be adjusted and click on save. This saves the user time from having to go over all the score values that can be the same with the originally scored segment and allow them to only apply the score to the different score sections.

# Attaching Extra Documentation and Information

During the cell rating process, the user may upload a file which has been used for the rating decision, e.g. a borehole report, an environmental report, a photograph or any other file that includes additional information, and attach it to the cell being rated. This file is stored for that cell only and can be reviewed in a later stage and/or can be seen by other Raters who may be rating the same project.

To attach a document to a cell, click on **"Attach file to area segment**" which is located below the map and above the "Copy scores from other segments". In the form that appears (Figure 36) the user can select the file through the browse button and can also add comments regarding the uploaded file.

| €→ ℃ û         | 🛛 💩 https://wb.geosysta.com/pro      | ject/rate/1              | ··· 🗵 🕁                                                                                         | III\ 🖸 🔹                     |
|----------------|--------------------------------------|--------------------------|-------------------------------------------------------------------------------------------------|------------------------------|
| THE WORLD BANK | Projects Attach Document to          | Project Area Segment     | o2 Administration + A Chrysanth<br>Land Use Segment Ra                                          | os Steiakakis +<br>ating     |
|                | Document file Document file Comments | Browse No file selected. | rest, natural habitats<br>moulture<br>dustry, energy production<br>isiness, recreation, tourism | 0.00<br>0.00<br>0.00<br>0.00 |
| 25 26 27 28 2  | 0 11 12                              | Upload Document Cancel   | le to area segment                                                                              | ner segment *                |

Figure 36: Attaching documentation to a project area segment (cell)

# **Rating Results and Reporting**

As soon as the rating of the selected area is completed the colored typology map is displayed on the screen together with the spider graph for the selected cell. The user can then review any cell and modify the rating to new values (Figure 37).

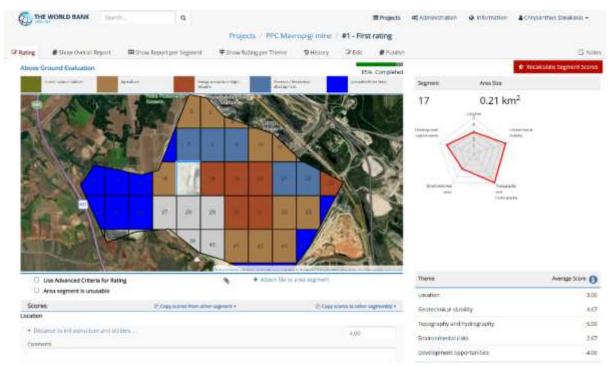

## Figure 37: Completed rating

When the rating process is completed, or even during the rating process, the user can click the "Show Overall Report" tab on the navigation menu at the top of the screen.

The final outcome of the rating will then be displayed including the map with the different assigned typologies (Figure 38).

| All from the second second s |                    | 9       |          |                |                             |          |                                                                                                    |              | and the second second                                                                                                    | W.S.COLOURS                                                                                                | Ø identifier                                                                                                   |               |
|----------------------------------------------------------------------------------------------------|--------------------|---------|----------|----------------|-----------------------------|----------|----------------------------------------------------------------------------------------------------|--------------|----------------------------------------------------------------------------------------------------|----------------------------------------------------------------------------------------------------|----------------------------------------------------------------------------------------------------|---------------|
|                                                                                                    |                    | 20020   |          |                |                             |          |                                                                                                    | rating Overa | il Report                                                                                                    |                                                                                                    |                                                                                                    | C Year        |
| alog # Show Overall Report 8                                                                                                    | C mos Report poi ! | Segurad | # 5108.5 | taring per the | one Dr                      | - Annual | Sta.                                                                                                    | #7.00F       |                                                                                                    |                                                                                                    |                                                                                                    |               |
| E.                                                                                                    | 1/                 | 1       |          |                |                             | D        |                                                                                                    |              |                                                                                                    |                                                                                                    |                                                                                                    | Biogen 1111 * |
| A CONTRACT                                                                                                    |                    | 9       | - 10     | .19            | P.                          |          |                                                                                                    |              |                                                                                                    |                                                                                                    |                                                                                                    |               |
|                                                                                                    |                    |         | æ        | -              | 1                           |          |                                                                                                    |              |                                                                                                    |                                                                                                    |                                                                                                    |               |
| A                                                                                                    | p a                |         | *        |                | -                           | -        | 10                                                                                                    |              |                                                                                                    |                                                                                                    |                                                                                                    |               |
|                                                                                                    | 2.                 |         |          | 1              | 4                           |          | 2                                                                                                    |              |                                                                                                    |                                                                                                    |                                                                                                    |               |
|                                                                                                    | 100                | -       | L        |                |                             | 10       | Concession in the local division of the local division of the loca |              |                                                                                                    |                                                                                                    |                                                                                                    |               |
| Project Information                                                                                                    | 1                  | -       | -        |                |                             |          | No. of Concession, Name                                                                                                    |              |                                                                                                    |                                                                                                    |                                                                                                    |               |
| Project Information                                                                                                    | 100                | -       | 4.43 MP  |                | utor Type                   | k/       | No.                                                                                                    |              |                                                                                                    | Nove Ground                                                                                                |                                                                                                    |               |
| 24110412                                                                                                    |                    |         | 4.13 MP  |                | usee Type                   | k)       |                                                                                                    |              |                                                                                                    | Moue Genand                                                                                                |                                                                                                    |               |
| Tatal And                                                                                                    |                    |         |          |                | utor Type<br>legnerer Heigh | 4.2<br>H | A TO                                                                                                    |              |                                                                                                    | None Genand                                                                                                |                                                                                                    |               |
| tatal Anto<br>Tatal Anto Segmento<br>Segment Matth                                                                                                    |                    |         | -48      |                |                             |          |                                                                                                    |              | - 4                                                                                                    |                                                                                                    |                                                                                                    |               |
| tatai Ana<br>Islai Ana Segments<br>Segment Watth<br>Usage Statistics                                                                                                    |                    |         | -48      |                |                             |          | a na                                                                                                    |              | ndui Anna Stan                                                                                                    |                                                                                                    |                                                                                                    |               |
| tatai Ana<br>Islai Ana Segments<br>Segment Watth<br>Usage Statistics                                                                                                    |                    |         | -48      |                |                             |          | La Segnent                                                                                                    |              |                                                                                                    | 0.80 km                                                                                                    | <b>N</b><br>201                                                                                                |               |
| tutariona<br>tatuliona Segmenia<br>Sagneer Matta<br>Usage Statistics<br>Utilization                                                                                                    |                    |         | -48      |                |                             |          | 2.1.2.2.4.4                                                                                                    |              | Iplai Anna Size                                                                                                    | 0.00 km                                                                                                    |                                                                                                    |               |
| tatariona<br>tatul Ana Segmenta<br>Sagneer Witth<br>Usage Statistics<br>Ustation<br>Forest, navior habitary                                                                                                    |                    |         | -48      |                |                             |          | 100000                                                                                                    |              | lplai Anna Size<br>0.0007 <sup>1</sup>                                                                                                    | 0.000m<br>3<br>33                                                                                          | -011                                                                                                    |               |
| tusi Ana<br>Isua Ana Segmenia<br>Segment Watts<br>USage Statistics<br>UBLater<br>Arcet. resourcestates<br>Agriculture                                                                                                    | <b>x</b> 116,0079  |         | -48      |                |                             |          | 1                                                                                                    |              | lokal Anna Size<br>Ozborn <sup>1</sup><br>1. albern <sup>2</sup>                                                                                          | 8.00 km<br>3<br>33<br>14                                                                                   | 40)<br>42                                                                                                    |               |
| tursi kons<br>Incia kons Segments<br>Segment Watth<br>USagee Statistics<br>USAgee Statistics<br>USAgee Statistics<br>Agriculture<br>Agriculture<br>Foregrowenteen Fugee                                                                                                    | <b>x</b> 116,0079  |         | -48      |                |                             |          | 1                                                                                                    |              | lokal Anna Stat<br>O.Court <sup>1</sup><br>1.43krv <sup>1</sup><br>0.04kr2 <sup>1</sup>                                                                   | 0.000en<br>3<br>33<br>14<br>15<br>15                                                                       | 40)<br>12<br>14                                                                                                |               |
| tatak Anna Segmentis<br>Segment Watth<br>USage: Statistics<br>Utilization<br>Forest: natural habitats<br>Agriculture<br>foreng production Pagin<br>basings / Residential die                                                                                                    | <b>x</b> 116,0079  |         | -48      |                |                             |          |                                                                                                    |              | Diai Ana Sue<br>0.00x1 <sup>1</sup><br>1.48ey <sup>1</sup><br>0.04ey <sup>1</sup>                                                                         | 8.80 km<br>3<br>32<br>14<br>15<br>20<br>20<br>20                                                           | an<br>12<br>14<br>42                                                                                           |               |
| tatal Anna Segmentia<br>Segment Watth<br>USagee Statistics<br>URAden<br>Forest. natural habitats<br>Agriculture<br>forage production Pages<br>battimes / Resolution de<br>peodess Watter Rocy                                                                                                    | <b>x</b> 116,0079  |         | -48      |                |                             | 10       | 1                                                                                                    |              | Indui Anna Star<br>Ostoora <sup>1</sup><br>Tatlere <sup>1</sup><br>Ostoora <sup>2</sup><br>Tatlere <sup>2</sup>                                           | 0.000m<br>3<br>3<br>3<br>3<br>3<br>3<br>3<br>3<br>3<br>3<br>3<br>3<br>3<br>3<br>3<br>3<br>3<br>3           | 49<br>12<br>14<br>42<br>20                                                                                     |               |
| tasa Ana<br>Tasa Ana Segmenia<br>Segment Hum<br>Usage Statistics<br>Utiliation<br>Forest second notation<br>Agriculture<br>foregy production / Sight<br>Justimes / Restin fair du<br>pocimies / Restin fair du<br>pocimies / Restin fair du<br>pocimies / Restin fair du<br>pocimies / Restin fair du                                                                                                    | <b>x</b> 116,0079  |         | -48      |                |                             | 10       | 1                                                                                                    |              | 1543 Anna Sire<br>0.0007 <sup>1</sup><br>1.4847 <sup>2</sup><br>0.0147 <sup>2</sup><br>0.5144 <sup>2</sup><br>1.7147 <sup>2</sup><br>4.84447 <sup>2</sup> | 0.300m<br>1<br>1<br>1<br>1<br>1<br>1<br>1<br>1<br>1<br>1<br>1<br>1<br>1<br>1<br>1<br>1<br>1<br>1           | 49<br>10<br>10<br>42<br>10<br>10<br>10<br>10                                                                   |               |
| Initial Anna Segmentia<br>Segment Water<br>USage: Statistics<br>URLation<br>Forest: network hobits<br>Agriculture<br>foregy provide National<br>Journes / Reside full of<br>provide Water Rady<br>Head                                                                                                    | <b>x</b> 116,0079  |         | -48      |                |                             | 10       | 1<br>1<br>1<br>1<br>1<br>1<br>1<br>1<br>1<br>1<br>1<br>1<br>1<br>1<br>1<br>1<br>1<br>1<br>1                                                                                                    |              | lpkal Anna Sire<br>0.00017<br>1.48479<br>0.00072<br>0.01479<br>1.39679<br>4.396872<br>1.39672<br>1.39672                                                  | 0.5050<br>3<br>3<br>3<br>3<br>3<br>3<br>3<br>3<br>3<br>3<br>3<br>5<br>5<br>5<br>5<br>5<br>1<br>1<br>1<br>1 | 0)<br>12<br>14<br>14<br>14<br>15<br>16<br>16<br>16<br>16<br>16<br>16<br>16<br>16<br>16<br>16<br>16<br>16<br>16 |               |

Figure 38: Final rating outcome

Under the map the project information is displayed including the total area that was selected for rating, the number of segments and the segment dimensions (Figure 39).

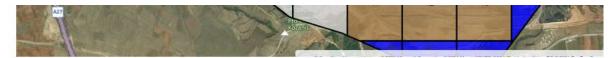

# **Project Information**

| Project Area        | 6.45 km <sup>2</sup> | Mine Type      | Above Ground |
|---------------------|----------------------|----------------|--------------|
| Total Area Segments | 48                   |                |              |
| Segment Width       | 0.50 km              | Segment Height | 0.50 km      |

# **Usage Statistics**

| %     | Total Area Size     | Total Segments | Utilization                   |  |
|-------|---------------------|----------------|-------------------------------|--|
| 14.58 | 0.94km <sup>2</sup> | 7              | Industry, energy production   |  |
| 10.42 | 0.67km <sup>2</sup> | 5              | Business, recreation, tourism |  |
| 0.00  | 0.00km <sup>2</sup> | 0              | Forest, natural habitats      |  |
| 22.92 | 1.48km <sup>2</sup> | 11             | Agriculture                   |  |
| 27.08 | 1.75km <sup>2</sup> | 13             | Possible Water Body           |  |
| 75.00 | 4.84km <sup>2</sup> | 36             | Total                         |  |
| %     | Total Area Size     | Total Segments | Inusable Category             |  |
| 10.42 | 0.67km <sup>2</sup> | 5              | Unusable                      |  |
| 10.42 | 0.67km <sup>2</sup> | 5              | Total                         |  |

## Figure 39: Project rating outcome and statistics

The different typologies are then presented, including the number of cells with the same typology assigned and the percent of the total area that each typology covers (Figure 39)

From this page, users can also export data for the rating. The export functionality is available by clicking on the "Export Data" button on the top right, which in turn will display the export options.

| æ.     | WORLD BANK Search   | Q                         | Projects / PPC Mavropigi mine / #1 - First rating / Ov | Projects of Administration O Information A Nikos Stelakakis - verall Report |
|--------|---------------------|---------------------------|--------------------------------------------------------|-----------------------------------------------------------------------------|
| lating | Show Overall Report | E Show Report per Segment |                                                        |                                                                             |
| 15     |                     |                           |                                                        | 📾 Esport Data 👻                                                             |
| Q.     | 541                 | 2 3                       |                                                        | 2 Export PDF Report                                                         |
| 14     | at elle             |                           |                                                        | 🖸 Export Rating Data                                                        |
|        |                     |                           |                                                        |                                                                             |
| -      | Man a               |                           | 10                                                     | Expert GIS Data                                                             |
| -      | Make a              |                           |                                                        | Export GIS 0                                                                |

Figure 40: Exporting report files

The export options available are:

- Export PDF Report -- A short one-page project report that is a printable/distributable form of this report page.
- Export Rating Data An excel file that contains information regarding the rating such as area data, and the scores per area segment
- Export GIS Data Exports a CSV file that contains the coordinates of each area segment along with the background color and the Utilization Category result. This file can then be imported to GIS applications such as QGIS for further use.

After the rating and reporting have completed the user may select to edit the existing rating or create a new rating project that pertains to the same or a different area in the same or different location / country.

When more than one ratings have completed for a specific project, an overview of each rating's outcomes can be displayed by clicking on the "**Results**" link in the Project Navigation Menu.

| Ø          | THE WORLD BANK              | sarch             | Q                   |                          | III Project         | s 😂 Administration     | Information | Chrysant | hos Stelakakis 🔸 |
|------------|-----------------------------|-------------------|---------------------|--------------------------|---------------------|------------------------|-------------|----------|------------------|
|            |                             | _                 |                     | Projects / Sample Pro    | oject - Ratings     |                        |             |          |                  |
| 2 Ratin    | gs 🖉 Documents 🛛            | Depictions 🛛 🗮 Re | sults 🛛 🕮 Area Data | 🛤 Modify Area 🛛 🖾 Edit A | ttributes           |                        |             |          | Q Note           |
| +          | start new rating            |                   |                     |                          |                     |                        |             |          |                  |
| #          | Comments                    | Mine Type         | Started On          | Started By               | Last Updated        | Updated by             | Status      | Report   |                  |
| <u>8</u> ) | Surface Level Evoluation    | Above Ground      | 24/04/2023 10:27:13 | Chrysanthos Steiakakis   | 24/04/2023 10:49:15 | Chrysanthos Steiakaids |             | Show     | * Delete         |
| 2          | Underground area evaluation | Below Ground      | 24/04/2023 10:28:05 | Amalia Tziovara          | 24/04/2023 10:28:05 | Amalia Tziovara        | Ť           | Show     | × Delete         |

Figure 41: Overview of project ratings

This will show the utilization category percentages derived for each rating conducted, as well as some basic information about the rating, such as the user that created it, the time of last update and the Mine Type (Figure 42).

| THE WORLD BANK Search                                           | Q EProjects Of Administration O Inform                                 | mation A Chrysenthos Stelakakis + |
|-----------------------------------------------------------------|------------------------------------------------------------------------|-----------------------------------|
|                                                                 | Projects / Poland, Ruda Štąska / Rating Results                        |                                   |
| Ratings @ Documents @ Depictions III Res                        | 🛤 💉 Combined Evaluations 🕮 Area Data 🗰 Missilly Area 🐼 Exit Attributes | 🖼 Note                            |
| P Create Combined Evaluation                                    |                                                                        |                                   |
| 2 - KWK Slaska Above Ground                                     | Utilization Results                                                    |                                   |
| Started By: Helen Ba Thanh Nguyen                               | Forest, natural habitats                                               | 0.00 %                            |
| Last Updated: 11/01/2029<br>Mine Type: Above Ground             | Agriculture                                                            | 0.83 %                            |
| and type more closed                                            | Energy production / Light industry                                     | 81,15.9                           |
|                                                                 | Business / Residential development                                     | 15.57%                            |
|                                                                 | (possible) Water Body                                                  | 0.00 %                            |
| 4 - KWK Bielszowice Above Ground                                | Utilization Results                                                    |                                   |
| Started By: Helen Ba Thanh Nguyen                               | Forest, natural habitats                                               | 0.00 %                            |
| Last Updated: 05/01/2023                                        | Agriculture                                                            | 0.00 %                            |
| Mine Type: Above Ground                                         | Energy production / Light industry                                     | 63.45.96                          |
|                                                                 | Business / Residential development                                     | 3.36%                             |
|                                                                 | (possible) Water Body                                                  | 30.67 %                           |
|                                                                 | Utilization Results                                                    |                                   |
| 1 - KWK Pokoj Above Ground<br>Started By: Helen Ba Thann Nguyen | Forest, natural habitats                                               | 0.00 %                            |
| Last Updated: 09/12/2022                                        | Agriculture                                                            | 0.00 %                            |
| Mine Type: Above Ground                                         | Energy production / Light Industry                                     | 44.19.96                          |
|                                                                 | Business / Residential development                                     | 54.26 %                           |
|                                                                 | (possible) Water Body                                                  | 0.00%                             |

Figure 42: Summary of multiple ratings for the same project

### **Combined Evaluations**

In the results overview, the user can generate combined evaluations that will use the data from a selection of the various existing ratings conducted. By clicking on "**Create Combined Evaluation**" they will be presented with a set of controls to assign a **title and description** for the combined evaluation as well as "**checkbox**" selections to choose which of the ratings will be considered. By default, all project ratings are selected. At least two ratings should be selected for the evaluation (Figure 43).

|                                                           | Search     | ۹          |                      |                                 | E Projects    | of Administration | • Information | 🌢 Chrysanthos Steiakakis 👻 |
|-----------------------------------------------------------|------------|------------|----------------------|---------------------------------|---------------|-------------------|---------------|----------------------------|
|                                                           |            |            | Projects / P         | oland, Ruda Śląska / Rating Res | sults         |                   |               |                            |
| Ratings 🖉 Documents                                       |            | I≣ Results | Combined Evaluations | 🕮 Area Data 🛛 🚺 Modify Area     | 🕼 Edit /      | Attributes        |               | 🔾 Notes                    |
| Create Combined Evaluation Create new Combined Evaluation |            |            |                      |                                 |               |                   |               |                            |
| Select All Evaluations                                    |            | All Are    | a ratings            | Combined results                |               |                   |               | Submit Cancel              |
| 🗳 2 - KWK Slaska Above                                    | Ground     |            |                      | Utilization Results             |               |                   |               |                            |
| Started By: Helen Ba Thanh Ng                             | uyen       |            |                      | Forest, natural habitat         | ts            |                   |               | 0.00 %                     |
| Last Updated: 11/01/2023<br>Mine Type: Above Ground       |            |            |                      | Agriculture                     |               |                   |               | 0.82 %                     |
|                                                           |            |            |                      | Energy production / Li          | ight industry |                   |               | 81.15 %                    |
|                                                           |            |            |                      | Business / Residential          | developmer    | nt                |               | 15.57 %                    |
|                                                           |            |            |                      | (possible) Water Body           |               |                   |               | 0.00 %                     |
| 4 - KWK Bielszowice A                                     | ove Ground |            |                      | Utilization Results             |               |                   |               |                            |
| Started By: Helen Ba Thanh Ng                             |            |            |                      | Forest, natural habitat         | ts            |                   |               | 0.00 %                     |
| Last Updated: 05/01/2023                                  |            |            |                      | Agriculture                     |               |                   |               | 0.00 %                     |
| Mine Type: Above Ground                                   |            |            |                      | Energy production / Li          | ight industry |                   |               | 63.45 %                    |
|                                                           |            |            |                      | Business / Residential          | developmen    | nt                |               | 3.36%                      |
|                                                           |            |            |                      | (possible) Water Body           |               |                   |               | 30.67%                     |

#### Figure 43: Creating combined evaluations

Once all the required inputs are provided, the user can click on "**Submit**" (Figure 43) and the combined evaluation will be generated. The "combined evaluation" compares every segment of the project that has a different typology regardless if it is an above or below ground rating and returns the typology with the lowest rating. For example, if five (5) ratings have been made for an area (and a segment), and three (3) ratings have produced an agricultural use and the other two (2) ratings have produced a residential development, the typology with the lowest value is assigned in the combined evaluation which for this case is agriculture. It must be pointed out that even if a large majority of ratings have selected a typology of high value, even one with low value, will be the dominant one.

Once the evaluation is completed the user will be presented with a view where a map of the evaluation results is displayed. By clicking on each cell, the user will be presented with the information regarding the values that were derived by each rating and the overall result based on the evaluation (Figure 44).

| CP                                                                                                    |                  |                    | Proje                                                                                                    | cts / Poland, Ruc                            | la Śląska / Comb                    | ined Evaluations / Ruda         | Slaska all are         | as                             |                                       |
|----------------------------------------------------------------------------------------------------|------------------|--------------------|----------------------------------------------------------------------------------------------------|----------------------------------------------|-------------------------------------|---------------------------------|------------------------|--------------------------------|---------------------------------------|
| tatings                                                                                                    | @ Documents      | Sel Depictions     | 🛲 Results                                                                                                    | Combined Evaluat                             | ions MArea Deu                      | 🖬 Modify Area 🔗 I               | dit Attributes         |                                | <b>G</b> (                            |
| CONTRACTOR OF THE OWNER OF THE OWNER OWNER OF THE OWNER OWNER OWNER OWNER OWNER OWNER OWNER OWNER OWNER OWNER OWNER OWNER OWNER OWNER OWNER OWNER OWNER OWNER OWNER OWNER OWNER OWNER OWNER OWNER OWNER OWNER OWNER OWNER OWNER OWNER OWNER OWNER OWNER OWNER | port per Gegment | <b>#</b> Show Good | A PROPERTY OF A PROPERTY OF A |                                              | a tamoéosty te tu                   |                                 |                        |                                |                                       |
| habitatia                                                                                                    | and the          | roble:             | energe proskalians)<br>Ulfriterikology                                                                                                    | Heatshell Realizated<br>begis physics        | Spramford Worker<br>19973           | Rating                          | Last Updated           | By                             | Scored Category                       |
| Juni                                                                                                    |                  | Ser 1              | A AND                                                                                                    | State March                                  | 111                                 | KWK Pokaj Above Graund          | 09/12/2022<br>10:41:07 | Amalia Tziovara                | Energy production / Light<br>industry |
| and a second                                                                                                    | Pawkiw           | Chiny U            |                                                                                                    | <b>H</b> eariest                             | Alexandra ()                        | KWK Slaska Above Ground         | 11/01/2023<br>13:23:06 | Am <mark>at</mark> ia Tziovara |                                       |
|                                                                                                    |                  |                    |                                                                                                    | Bykowina                                     |                                     | KWK Ruda Above Ground           | 02/12/2022<br>14:15:08 | Amalia tziovara                |                                       |
| T                                                                                                    | hietrowice)      |                    |                                                                                                    |                                              |                                     | KWK Bleiszowice Above<br>Ground | 05/01/2023<br>17:13:06 | Chrysanthos<br>Stelakakis      |                                       |
| 10,000                                                                                                    |                  |                    |                                                                                                    |                                              |                                     | Segment                         |                        | Coort                          | Sinates                               |
| 12                                                                                                    |                  | All a              |                                                                                                    | a ser the                                    | Kochlower                           | 111                             |                        | Longitude                      | Latitude                              |
| and the                                                                                                    | 1.000            | Mr. A.             |                                                                                                    | ALL STREET                                   | A COLORED                           | Area Size                       | 0                      | 18.880550                      | 50.275058                             |
| 1                                                                                                    |                  | A                  |                                                                                                    | NY 120                                       |                                     | 9965.69 m <sup>2</sup>          | 1                      | 18.881953                      | 90.275 <mark>058</mark>               |
| River .                                                                                                    |                  |                    | 1 4 K K K K                                                                                                    | Contraction of the second                    | A Contraction                       |                                 | 2                      | 18.861953                      | 50,274159                             |
| A. 2                                                                                                    |                  | 7 9                | 1 1 1 1 1 1 1 1 1 1 1 1 1 1 1 1 1 1 1                                                                                                    |                                              | and the second states               |                                 | 3                      | 18.880550                      | 50.374159                             |
| WE REAL PROPERTY.                                                                                                    |                  | A condepied are    | where a 2022 Manager Consider                                                                                                    | e é acta los se é Dycalitatio à Ferreiro e l | inter all & and Taylors way pilling |                                 | 2.8                    | 18.880550                      | 50.275058                             |

Figure 44: Presenting combined evaluations

The user can also click on "**Show Report per Segment**" to display a list of all area segments and their corresponding evaluation results as shown in Figure 45.

| THE WORLD BANK = Projects     |                              |                     | 0% Administration - 🛔 Chrysanthos Stelakakis - |
|-------------------------------|------------------------------|---------------------|------------------------------------------------|
| Project Area Segments Evaluat | 9 10 11<br>10 10<br>10<br>10 | 27                  |                                                |
| 1 Agriculture                 | 200-14                       |                     |                                                |
| Rated Category                | Rating                       | From                | By                                             |
| Agriculture                   | Surface Area Evaluation      | 17/06/2021 12:57:24 | Nikos Stelakakis                               |
| Business, recreation, tourism | Subsurface Evaluation        | 11/06/2021 11:34:11 | Nikos Stelakakis                               |
| 2 Industry, energy pro        | duction                      |                     |                                                |
| Rated Category                | Rating                       | From                | Ву                                             |
| Industry, energy production   | Surface Area Evaluation      | 17/06/2021 12:57:24 | Nikos Stelakakis                               |
| Business, recreation, tourism | Subsurface Evaluation        | 11/06/2021 11:34:11 | Nikos Stelakākis                               |
| 3 Business, recreation        | n, tourism                   |                     |                                                |

*Figure 45: Combined evaluation ratings for a specific cell* 

The user can also create a PDF version of this report page by clicking on "**Create PDF Report**" at the top right-hand side of the page. The user can access all combined evaluations for a particular project by clicking on "**Combined Evaluations**" at the project navigation menu (Figure 46).

|             | WORLD BANK     | Snight-    | ۹         |                     |        |                |                  | III Projecta | C Administration | <ul> <li>Information</li> </ul> |
|-------------|----------------|------------|-----------|---------------------|--------|----------------|------------------|--------------|------------------|---------------------------------|
|             |                |            |           | Projects            | Poland | l, Ruda Śląska | Combined Ev      | aluations    |                  |                                 |
| (if Ratings | @ Documents    | Depictions | I Results | Combined Evaluation | ations | M Area Data    | Modify Area      | 🕅 Edit At    | tributes         |                                 |
| Title       |                |            | Created I | By:                 |        |                | On               |              |                  | Ratings                         |
| First take  |                |            | chrysant  | tios stelakakis     |        |                | 29/11/2022 14:14 | 100          |                  | 4                               |
| thirds Siz  | dur all arreas |            | Chrysant  | heis Statakakin     |        |                | 08/12/2022 15:40 | 31           |                  | - 22                            |

Figure 46: Combined evaluation options

# **Enhancing Project Views**

### Uploading Extra Depictions

The user can add extra layers to the project area map views. In the project navigation menu, click on "**Depictions**" (Figure 47)

| 6      | THE WORLD BANK            | teach          | q                   |                         | III Proje           | as et Administration     | • enertatio |        | nos statakakos + |
|--------|---------------------------|----------------|---------------------|-------------------------|---------------------|--------------------------|-------------|--------|------------------|
| 20     |                           |                |                     | Projects / Amyritai     | o mine - Ratings    |                          |             |        |                  |
| Rating | e #Docaments              | B Departoria 👘 | anum 🖬 Area Cata    | B Statty Area 22 22     | a Adribudes         |                          |             |        | Ginit            |
| •      | bart one calling          |                |                     |                         |                     |                          |             |        |                  |
|        | Comments                  | Mone Type      | Started On          | Started By              | Last Updated        | Updated by               | Status      | Report |                  |
| S.     | Budling by CS             | Above Gommit   | 20/05/2020 17:36:45 | Crysarthin Stellikako   | 24404/2825 1844.41  | Cirysanthon Stelakalitis | 1           | # Show | N Delete         |
|        | POC book uses and roting. | Above Ground   | 10/05/2020 21:46:41 | Chrysleminis Steascake. | 16/03/2022 09:20:23 | Chryslerthol Stellakalis | 1           | # Ston | * Delete         |

#### Figure 47: Depictions

This action will navigate the user to the "Depictions" upload page (Figure 48).

| THE WORLD BANK                   | <b>Q</b>                      |                      |                             | E Projects       | < Administration | • • Information    | Chrysauthos Stelakavis. • |
|----------------------------------|-------------------------------|----------------------|-----------------------------|------------------|------------------|--------------------|---------------------------|
|                                  |                               | Project              | s / Amyntaio mine /         | Depictions       |                  |                    |                           |
|                                  | Depictions Executs            | 🖬 Area Cata 🛛 📓 Mod  | ty Area 🛛 😨 Elst Attribut   | tes:             |                  |                    | Q %                       |
| + Add Depittion                  | Comments                      | Top Left Coordinates | Bottom Right<br>Coordinates | Depiction Active | Uploaded Upl     | oaded By           |                           |
| Amyrtain netsine Tilperg         | Amyrtais autide 11 mmert      | 21.614336 40.601761  |                             | 14/05/2820       | 14/05/2020 Chr   | ysanthos<br>okakis | Uptize x Delete           |
| IPC Land Reclamation 2015.prg    | INCland redamation 2018       | 21.601414 40.649143  | 21,696256 40,961530         | 01/05/2020       |                  | ysanthos<br>akakis | Delete                    |
| PPC_Amyritalo_Pinal Landones.pri | g PPC Final land use proposal | 21.597274 40.649147  | 21.496731 40.359747         | 61/05/2820       |                  | ysanthos<br>akakis | Dekte                     |

#### Figure 48: Depictions upload page

By clicking on "**Add Depiction**" the depiction upload form will be displayed. There the user can choose to upload any geolocated image that needs to be displayed as an overlay on the project area maps (Figure 49).

| Projects / Amyntaio mine / Depictions | / Upload  |
|---------------------------------------|-----------|
| Amyntaio mine - Add                   | Depiction |

| Depiction file           | Browse No file sel | cecca. |     |  |
|--------------------------|--------------------|--------|-----|--|
| Depiction Date           |                    |        |     |  |
| op Left Coordinates      | Lng                |        | Lat |  |
| Bottom Right Coordinates | Lng                |        | Lat |  |
| Comments                 |                    |        |     |  |
|                          |                    |        |     |  |

#### Figure 49: Adding a project depiction

The user must provide the top left and bottom right coordinates in WGS84 (GPS) format. This will enable the application to display the image in the proper position on the map. Multiple images or

maps can be uploaded for an area. These images include topographic maps, hydrogeological maps, water elevation contours, natural habitat areas, contaminated sites, restricted areas, etc. These can be used during rating for the user to be able to address the information per segment more easily.

### **Changing Depiction Views During Ratings**

The depictions uploaded will be displayed as layers over the actual map but below the project area grid as shown in Figure 50.

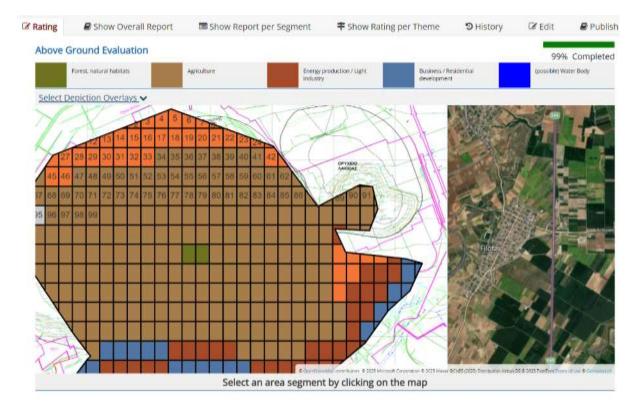

#### Figure 50: Depiction overlays

Uploaded depictions can be deactivated or re-activated from the "Depictions" list page (Figure 51).

| Image File                | Comments                         | Top Left Coordinates | Bottom Right<br>Coordinates | Depiction<br>Date | Active | Uploaded<br>On | Uploaded By               |             |
|---------------------------|----------------------------------|----------------------|-----------------------------|-------------------|--------|----------------|---------------------------|-------------|
| Amyntaio outside fill.png | Amyntaio outside fill<br>correct | 21.614336 40.601761  | 21.686698 40.559582         | 14/05/2020        |        | 14/05/2020     | Chrysanthos<br>Steiakakis | ×<br>Delete |

#### Figure 51: Activating and de-activating depictions

Depictions marked as active will be displayed on the map, while non-active depictions will not. While conducting actual ratings and evaluations, the user can easily toggle the visibility of each active depiction directly via the map. The option **"Select Depiction Overlays"** will be displayed on top of the map. When the user clicks on it, a list of the active depictions will be displayed (Figure 52).

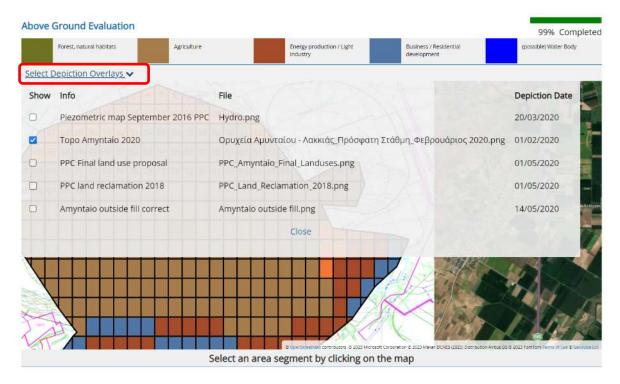

Figure 52: Selecting depiction overlays

The user can select to display only a subset, or even none of the available depictions. This will automatically hide any depictions that are not selected. This, however, does not change the status of a depiction being "Active" as in the previous step. This means that if other users are conducting ratings, they will be able to see the depictions and perhaps even choose a different subset of depictions without affecting one another.

### **Publish Rating**

LURA provides functionality to share the results of a rating, or even it's progress up to that point with users that do not have LURA application accounts.

By selecting "Publish" on the rating context menu, the user is navigated to the "Publish rating page"

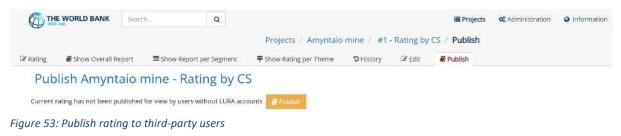

By clicking on the "**Publish**" button the user will then be navigated to the publish attributes page. There, they will be able to provide all the required e-mail addresses of the third party users that the user conducting the rating wants to give read-only access to.

| THE WORLD BAN           | K Gearman   | Q                    |                                     |                 | III Projects   | A ANTIHIST Albert   | O Anternation | A Departus Season +     |
|-------------------------|-------------|----------------------|-------------------------------------|-----------------|----------------|---------------------|---------------|-------------------------|
|                         |             |                      | Projects Amyntaio mir               | ne #1 Rating by | CS Publish     |                     |               |                         |
| Rating Stow Cour        | untigen 📼 🗉 | how Report per Segme | nt . These listing per theme        | Directory Pacie | R Pulutuh      |                     |               | CE Person               |
| Publish Amy             | ntaio mine  | e - Rating b         | / CS                                |                 |                |                     |               |                         |
| Published Rating Attrib | ube         |                      |                                     |                 |                |                     | 1             | of notify All           |
| Refut                   | 2 Active    | identifier           | 1450185a-4241-1140-6494-001554a4855 | 10              | Published Oin: | 26/06/2023 16 12:46 | By: CI        | rysarithes Stelakalos   |
|                         |             |                      |                                     |                 | Edited On:     | 34/64/32/3 10:12:46 | By Ch         | rysanthist Stelakakrill |
| Recipientisc            | some        | one@example.com      |                                     |                 |                |                     | Neuty         | # ficmasa               |
|                         | =====       | party@nune_nul       |                                     |                 |                |                     | Marine .      | a liennae               |
| Add Recipient (email):  | - interiord | ndSriveranni /       |                                     |                 |                |                     |               |                         |
|                         |             |                      |                                     |                 |                |                     | 1000          |                         |

Figure 54: Publish rating to third-party users configuration

Once all required e-mail addresses are submitted, the user can then click on "Notify All". This will send an e-mail message to all the specified users with a link to the published rating view.

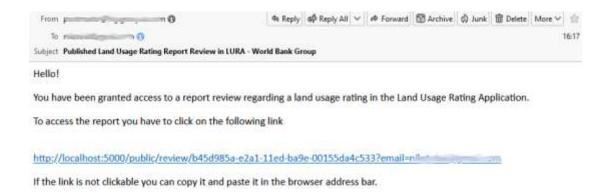

Figure 55: Sample third party read only access e-mail sent by LURA

After the configured users receive the email, they can click on the provided link and gain access to the rating in read only mode. On accessing LURA, these users will be able to see the "Overall Report" and "Report per Segment" sections for the published rating, in a read-only access mode, meaning that they will not be able to provide any kind of input to LURA.

This access can be revoked at any time by removing the email address of the required users from the "Publish" settings page that was used to provide the access in the first place.

# **Collaboration and Tracking**

### Notes

LURA provides collaboration functionality for users in the same project team. When conducting and/or supervising Land Ratings, team users can add notes that are accessible to all users in the project team and can be associated with the project and/or rating in a granular manner.

To see the notes provided or add new ones, the user must click on the "Notes" link on the context menu. Notes is available in both the Project context menu as well as the Rating context menu (see Context Menu)

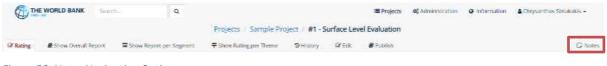

Figure 56: Notes Navigation Option

This will pop-up the notes form that displays the notes for the current project.

| THE WORLD BANK                                 | 0                                                 |                                                         | Projects 60 Administration | Ca information | A Chungellon Chainen |
|------------------------------------------------|---------------------------------------------------|---------------------------------------------------------|----------------------------|----------------|----------------------|
|                                                |                                                   | Notes                                                   |                            |                | 🖌 Ann Note           |
| Specific to Project 🔾 Rating 🔾 Segn            | hent                                              |                                                         |                            |                |                      |
| Chrysanthos Stevakalos (c.stelakakis@          | geosysta.com/ commented on: 24/04/2023 16/        | 53/49                                                   |                            |                | Jerete               |
| The values set for the particular area i       | argment where decided upon after visiting the a   | area for more thorough examination.                     |                            |                |                      |
| All distances have been measured usi           | ng the Gill Application.                          |                                                         |                            |                |                      |
| Rating: Derfeld Conf. (websition from Segment) | ta .                                              |                                                         |                            |                |                      |
| Amalia Tziovara la tziovaraĝigoosysta.         | conti commented on: 03/05/2023 03:59:48           |                                                         |                            |                |                      |
| All depiction files have been received         | from the main office and will be uploaded and g   | eo-located property to be displayed on the rating maps  | x,                         |                |                      |
| Nikos Stelakakis (riikosofigeosysta.com        | 9 commented on: 03/05/2023 10:01-38               |                                                         |                            |                |                      |
| Burehole data for the NW section of th         | he main mine area do not indicate any real cont   | amination residue. Still waiting on the environmental a | gency report.              |                |                      |
| Balling: The Galaction County Country States   |                                                   |                                                         |                            |                |                      |
| Amalia Telowara ta Lekovara Byeosysta          | cond commented on: 03/05/2023 10:06:16            |                                                         |                            |                |                      |
| Same values have been copied to neig           | phoning segments 111-116 and 128-134. Please      | review in case any specific criteria need to be updated | a.                         |                |                      |
| Berry, Serlass (and Pontation And Segment)     | UM.                                               |                                                         |                            |                |                      |
| Chrysanthas Stelakabis (c.stelakakis@          | geosysta.com/ commented on: 03/05/2023 10:        | 97/14                                                   |                            |                | # Detate             |
| It seems alright. Will keep it as is and r     | move on to the next areas in line for evaluation. |                                                         |                            |                |                      |
| Narry, Northen Cauld Postcarter Area Regment   | 110                                               |                                                         |                            |                |                      |
|                                                |                                                   |                                                         |                            |                |                      |
|                                                |                                                   | Clofer                                                  |                            |                |                      |
| dion                                           |                                                   |                                                         | Topography and hy          | TOTTADDA       |                      |

Figure 57: Project Notes display pop-up

To add a new note, the user will have to click on the "Add Note" button on the top right corner of the notes form.

|                                                                                                    | Notes                                                | A 1000 |
|----------------------------------------------------------------------------------------------------|------------------------------------------------------|--------|
| The values set for the particular area segment where decided upon after visiting the area for more thorough examination. |                                                      |        |
|                                                                                                    | 6 6 F                                                | See    |
|                                                                                                    | ter visiting the area for more thorough examination. | Cancel |
|                                                                                                    |                                                      |        |
|                                                                                                    |                                                      |        |
|                                                                                                    |                                                      |        |
|                                                                                                    |                                                      |        |
|                                                                                                    |                                                      |        |
| -                                                                                                    |                                                      |        |
|                                                                                                    |                                                      |        |
| Cow                                                                                                    | _                                                    |        |

Figure 58: New note creation form

When adding a new note, the user can specify the scope of the note by selecting one of the three alternatives:

- Project Any notes added with this scope selected will be visible to the project team, regardless to what page of the project and or rating is being displayed. This is the most generic scope for notes added.
- Rating Notes added with this scope selected apply only to the current rating being conducted by the user. These notes will be visible to users only if they are accessing pages of the specific rating.
- Segment This is the most specific scope available for Notes. Any notes added with this scope selected apply to the specified area segment for the specified rating. These notes are only visible if the user is accessing the rating and segment for which this note has been added.

When viewing the list of notes, the user can filter the list results based on the scope selected. If "Project" is selected, then all the notes of the project will be displayed. If "Rating" or "Segment" is selected, then notes results will be filtered based on the currently accessed rating and/or segment.

When working on a specific area segment, if any notes have been added for the segment, a notification will also display on the right, right beneath the area theme "Spider graph".

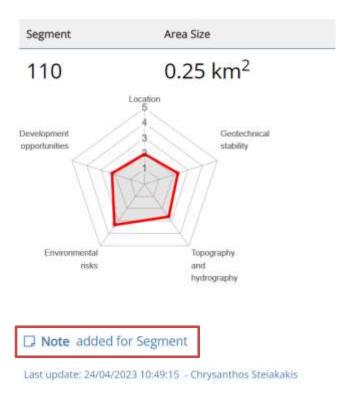

Figure 59: Area segment sideview with Note indication

By clicking on the notification, the note window will pop up and display the note along with any other notes regarding the selected segment.

Notes are an easy and straightforward way to allow the users of LURA working on the same project to collaborate.

### Edit History and tracking

During evaluation of an area in LURA, the complete history of actions, changes and modifications are being kept in a log. In this log, the basic information about the action performed by the user, the date and time of the action as well as enough details about the action are being stored.

Users with view access to the rating can see a list of all the modifications by clicking on the "History" option on the navigation menu.

| THE WORLD BANK               | nha                             |                              | Projects 🔍 Administration 🛛 🖓 inform       | ation A Chrysanthos Stelakaids - |
|------------------------------|---------------------------------|------------------------------|--------------------------------------------|----------------------------------|
|                              | Projects / P                    | oland, Ruda Šląska 🥖 #1 - KW | K Pokoj Above Ground / Edit History        |                                  |
| Rating 🖉 Show Overall Report | Show Report per Segment 🛛 🕈 Sho | w Rating per Theme SHistory  | 🕼 Edit. 🖉 Publish                          | D N                              |
| Poland, Ruda Śląs            | ka - KWK Pokoj Above G          | round Modification           | s History                                  |                                  |
| Datetime                     | User                            | Area Segment                 | Modification Type                          |                                  |
| 09/12/2022 10:41:07          | Amaila Tziovara                 | 124                          | Score Values Opdate                        | Details                          |
| 09/12/2022 10:40:30          | Amalia Tziovara                 | 25                           | Score Values Update                        | Details                          |
| 09/12/2022 10:39:52          | Amaila Izloyara                 | 75                           | Score Values Wodate                        | Details                          |
| 11/11/2022 16:20:33          | Helen Ba Thanh Nguyen           | 21                           | Segment Rolling Unusable Attributes Change | Details                          |
| 11/11/2022 16:20:31          | Helen Ba Thanh Nguyen           | 21                           | Segment Rating Linusable Attributes Change | Details                          |
| 11/11/2022 16:20:27          | Heien Ba Thanh Nguyen           | 12                           | Segment Raling Unusable Attributes Change  | Details                          |
| 11/11/2022 16:20:21          | Helen Ba Thanh Nguyen           | 12                           | Segment Rating Unusable Attributes Change  | Details                          |
| 11/11/2022 16:20:17          | Helen Ba Thanh Nguyen           | 12                           | Segment Rating Unusable Attributes change  | Details                          |
| 0421172022 02:19:14          | Helen Ba Thanh Nguyen           | 36                           | Cojoled score Valves from segment 32       | Options                          |
| 04/11/2022 02:19:14          | Helen Ba Thanh Nguyen           | 43                           | Copied Score Values from segment 32        | Details                          |
| 04/11/2022 02:19:14          | Helen Ba Thanh Nguyen           | 44                           | Copied Score Values from segment 32        | Details                          |

Figure 60: Evaluation actions history Log

The log shows the list of changes in an overview table with the following columns:

- Datetime When the action was performed and recorded.
- User The name of the user that performed the action.
- Area Segment The numeric ID of the area segment the action has been performed for.
- Modification Type The type of action performed. E.g., "Score values update", "Score values copied", "Attributes change" etc.

If the user clicks on the Modification type link of the specific event, the "Event Details" view will be then displayed. This contains more detailed information about the action. For example, if the user had set the scores for some criteria the values assigned will be shown.

| THE WOR      | ALD BANK Search      | Projects               | Poland, Ruda Šląska 🕐 #1 -    | KWK Pokoj Above Ground | / Edit History / Modification De | tails |
|--------------|----------------------|------------------------|-------------------------------|------------------------|----------------------------------|-------|
| ating 🖉 s    | now Overall Report   | 🖻 Show Report per Segn | ent 🛛 🖷 Show Bating per Theme | Diffectory Contact     | # Publish                        | D Not |
| Poland,      | , Ruda Śląsk         | ka - KWK Pokoj         | Above Ground Mo               | odifications Histo     | ry                               |       |
| Mudification | netals               |                        |                               |                        |                                  |       |
|              | Datetime             | User                   |                               | Area Segment           | Modification Type                |       |
| € Previous   | 09/12/2022 10:01     | 1:07 Amalli            | Tziovara                      | 124                    | Score Values Update              |       |
| Score values | 101                  |                        |                               |                        |                                  |       |
| Distance     | e to infrastructure  | and utilities          |                               |                        |                                  | Score |
|              |                      |                        |                               |                        |                                  | 5.00  |
| Distance     | to human settler     | ments                  |                               |                        |                                  | Score |
|              |                      |                        |                               |                        |                                  | 5.00  |
| Expected     | d residual ground    | settlement             |                               |                        |                                  | Score |
|              |                      |                        |                               |                        |                                  | 5.00  |
| Slope st     | ability - seismic ri | sks                    |                               |                        |                                  | Score |
|              |                      |                        |                               |                        |                                  |       |

Figure 61: Modification action log item details

On the top section of the page, the basic event information is displayed (the same that was shown in the list) and the detailed view shows the value assigned to each specific criterion during that activity.

Links for the "Previous" and "Next" change are available on the left and right of the top section to allow the user to go over the various entries without having to go back and forth from the list to the details view constantly.

# **Application Administration**

Advanced users with the **Administrator privilege assigned** also have access to the "**Administration**" section of the application where they can modify most of the predefined inputs for the system. If a user has been assigned administrative privileges the user will be able to see an "**Administration**" link on the top right of the page (Figure 62).

| THE WORLD BANK         | Search     | ٩ | Projects | <b>4</b> Administration | an . | 🛦 Chrysanthos Steiakakis 🕶 |
|------------------------|------------|---|----------|-------------------------|------|----------------------------|
| Figure 62: Administrat | ion option |   |          |                         |      |                            |

This will take the user to the main page of the application Administration section.

| THE WORLD BANK      | Search           | Q                |                       |                     | I <b>II</b> Pro | ijects 📽 Administra | tion Q Inform | ation 📲 Chrysanthos Stelakakis 👻 |
|---------------------|------------------|------------------|-----------------------|---------------------|-----------------|---------------------|---------------|----------------------------------|
|                     |                  |                  |                       | Administratio       | 1               |                     |               |                                  |
| Themes and Criteria | Score Categories | Wall Score Guide | La Utilization Scores | PP Category Cutoffs | O Translations  | Evaluation Sets     | 👹 Users       | 🗞 Projects                       |
| Application Content |                  |                  |                       | Ap                  | plication Usage |                     |               |                                  |
| Themes and Criteria |                  |                  |                       |                     | Isers           |                     |               |                                  |
| • Score Categories  |                  |                  |                       | đo                  | Projects        |                     |               |                                  |
| M Score Guide       |                  |                  |                       |                     |                 |                     |               |                                  |
| Mutilization Scores |                  |                  |                       |                     |                 |                     |               |                                  |
| Category Cutoffs    |                  |                  |                       |                     |                 |                     |               |                                  |
| Q Translations      |                  |                  |                       |                     |                 |                     |               |                                  |
| Evaluation Sets     |                  |                  |                       |                     |                 |                     |               |                                  |

Figure 63: Administration menu

### Themes and Criteria

If the first option, i.e. "**Themes and Criteria**", is selected, the descriptions for themes and criteria can be edited.

| Themes and criteria                                                     |                                                                                                    |                                                                                                    |
|-------------------------------------------------------------------------|----------------------------------------------------------------------------------------------------|----------------------------------------------------------------------------------------------------|
| Evaluation Set                                                          | Showing Criteria for mine type                                                                                                    |                                                                                                    |
| otan 🔹                                                                  | Abose ground                                                                                                    |                                                                                                    |
| Location                                                                |                                                                                                    |                                                                                                    |
| Criteria                                                                | Favorable for                                                                                                    | Unfavorable for                                                                                                    |
| Democre to environment and another                                      | Any security is process that important on derivery and importing of gooth or<br>materials by road, and requires I produces significant amounts of energy<br>and water, and solid and liquid water. | Recreational and an invasion paints and other man including uses may be<br>negatively impacted by provinity to infrastructure.                                                                                                    |
| Data-se to invitian anthemaints                                         | Increational, built what rive March facilities would profit from cosenets.                                                                                                    | inductinal activities counting notal, emissions, odors and other not $\ell$ -imparts downal be satisfied from settlements.                                                                                                    |
| Geotechnical stability                                                  |                                                                                                    |                                                                                                    |
| Citera                                                                  | Reverable for                                                                                                    | Unfavorable for                                                                                                    |
| Repected residual group of settlement                                   | Abust indexed for agreeture and tarests, recreation and loanan.                                                                                                    | Can be extremely important for large scale structures with high loads and low universes esp. for differential sectoment.                                                                                                    |
| topi matiy- onne nic                                                    | Potential risk for any utilitation Aphane.                                                                                                    | Can be actively instancious for community insets and carety, and<br>infrastructure result for slopes of GD. Relevant far about any use<br>seconds, second rules need to be factored into ground stability<br>asserts from the second stability.                                                          |
| indirect of Exercise tector and Oddinan external A to ease on practical | Almost reviewant for agonature and fueets, revealed and fourier; can<br>sure profile buildening imparts due to creation of Mers, ponds and<br>wellands with high tookgoal value.                   | Earlise very relevant and blave degistive impairs that large scale structure<br>with lightbacks and that takenades each for differential entirement.<br>Potential agricultural and transactional incurs due to waite perceiding<br>timulge fly advised largets which decodes beauty music content in CD. |

#### Figure 64: Administration of themes and criteria

The "Evaluation Set" drop-down list at the top left allows the user to select to edit the themes for any of the configured evaluation sets. (Described in Appendix 1: Evaluation Sets)

The "**Mine Type**" drop-down list next to it controls the criteria group that a user can edit, such as Above Ground mine type criteria or Below Ground mine type criteria.

By clicking on the criterion, the user can navigate to the corresponding edit page for that criterion (Figure 65).

| Administration Themes and Orderia - Edit C                                                                                                    | Marian Distance in administration and other d |                                 |                                                            |
|----------------------------------------------------------------------------------------------------|-----------------------------------------------|---------------------------------|------------------------------------------------------------|
| Location                                                                                                    | una na francia na sumana ma na manana         |                                 |                                                            |
| Distance to infrastructure an                                                                                                    | nd utilities                                  |                                 |                                                            |
| avorable for                                                                                                    |                                               | Unfavorable for                 |                                                            |
| B / U # 5 X X # 4+                                                                                                    | A · = = = · • •                               | 8 / U 5 5 X X                   |                                                            |
| Any industrial process that depends on delivery<br>and requires / produces significant amounts of                                                                                                    |                                               | by proximity to infrastructure. | s and other non-industrial uses may be negatively impacted |
|                                                                                                    |                                               |                                 |                                                            |
| _                                                                                                    |                                               |                                 |                                                            |
| Overrides Generic Score Advances Criteria Researce Otheria                                                                                                    |                                               |                                 |                                                            |
| and the state of the state of t | Fil. Set.                                     | Fil 5245.                       | Cut. State.                                                |

Figure 65: Editing the "distance to infrastructure and utilities" criterion

The edit page allows the user to edit the description text and format the text. At the bottom of the page, there are options to edit "Advanced Criteria" such as the criteria pertaining to slope stability.

### **Score Categories**

If the "**Score Categories**" option is selected from the "**Administration**" menu, the user is allowed to modify the description and/or color of each Category (Figure 66). To accomplish that, the user should click the left mouse button on the blue colored text, and/or on the color icon that corresponds to each Category (Figure 66).

| THE WORLD BANK Searc               | ħ       | ٩                |          |                |             | Projects                      | Ø Administration | Information     A Chrysanthos Stelakakis |
|------------------------------------|---------|------------------|----------|----------------|-------------|-------------------------------|------------------|------------------------------------------|
|                                    |         |                  |          | Admin          | istration / | Score Categories              |                  |                                          |
| hemes and Criteria Score Cat       | egories | 📶 Score Guide    | 陆 Utilia | ation Scores   | Category    | Cutoffs @ Translations        | Evaluation Sets  | 📽 Users 🛛 🖓 Projects                     |
| Category Attribute                 | s       |                  |          |                |             |                               |                  |                                          |
| Evaluation Set:                    |         |                  |          |                |             |                               |                  |                                          |
| Default                            |         |                  | Ç.       |                |             |                               |                  |                                          |
| Score Categories                   |         |                  |          |                |             | Unusable Categor              | ies              |                                          |
| Category                           | Color   | Comments         | Override | Override Score | Priority    | Category                      |                  | Color                                    |
| Forest, natural habitats           |         |                  |          |                | 1           | Unusable                      |                  |                                          |
| Agriculture                        |         |                  | 0        | <b>#</b>       | 2           | Forest areas                  |                  |                                          |
| Energy production / Light industry |         |                  |          | 50003          | 3           | TPP - Buildings               |                  |                                          |
| Business / Residential development | -       | <u></u>          |          | 145            | 4           | Sedimentation Pond            |                  |                                          |
| (possible) Water Body              | -       | Special category |          | 1.00           | 5           | Archaeological interest areas |                  |                                          |
|                                    |         |                  |          |                |             | Aromatic cultivation area     |                  |                                          |
|                                    |         |                  |          |                |             | Vineyard cultivation area     |                  |                                          |

#### Figure 66: Editing category descriptions.

The user can also edit the Unusable Categories and change the respective color. The software allows the creation of more than one unusable category, since these categories may not be all known beforehand. The same or different colors can be assigned to different "Unusable Categories" that will eventually be displayed on the main map. The number of main categories cannot be increased or decreased because they are directly linked to the rating capability of the application.

### Score Guide

In the **"Score Guide**" section of the **"Administration**" menu (Figure 63), the user is allowed to edit or modify the rating criteria scale. For example, by clicking on the "Edit" button on the right the value ">2.500m" can be changed to a different value, for example 5,000m (Figure 67).

|                               |                 |                  | Ad                               | ministration / Score            | Guide          |                 |         |            |
|-------------------------------|-----------------|------------------|----------------------------------|---------------------------------|----------------|-----------------|---------|------------|
| Themes and Criteria S         | core Categories | Luid Score Guide | LUCITIZATION Scores              | F <sup>1</sup> Category Cutoffs | • Translations | Evaluation Sets | 📽 Users | & Projects |
| Score Guide                   |                 |                  |                                  |                                 |                |                 |         |            |
| Evaluation Set:               |                 |                  | Showing Criteria for             | r mine type:                    |                |                 |         |            |
| Default                       |                 |                  | <ul> <li>Above Ground</li> </ul> |                                 |                | ×               |         |            |
| Location                      |                 |                  |                                  |                                 |                |                 |         |            |
| Title                         |                 |                  |                                  |                                 |                |                 |         | Applic     |
| Distance to infrastructure an | d utilities     |                  |                                  |                                 |                |                 |         |            |
| 1.00                          | > 2,500 m       |                  |                                  |                                 |                |                 | ₽ Edit  | 8          |
| 2.00                          | 1,000 - 2,50    | 0 m              |                                  |                                 |                |                 | ₽ Edit  | 0          |
| 3.00                          | 500 - 1,000     | m                |                                  |                                 |                |                 | / Edit  |            |
| 4.00                          | 250 - 500 m     | с. –             |                                  |                                 |                |                 | ₽ Edit  |            |
| 5.00                          | 0 - 250 m       |                  |                                  |                                 |                |                 | S EGit  | 8          |
| Distance to human settleme    | nts             |                  |                                  |                                 |                |                 |         |            |
| 1.00                          | > 10 km         |                  |                                  |                                 |                |                 | / Edit  | 8          |
| 2.00                          | 10 - 5 km       |                  |                                  |                                 |                |                 | / Edit  | •          |
| 3.00                          | 5 - 2 km        |                  |                                  |                                 |                |                 | / Edit  |            |
| 4.00                          | 2 - 1 km        |                  |                                  |                                 |                |                 |         |            |
| 5.00                          | 0 - 1 km        |                  |                                  |                                 |                |                 | J Eot   | 2          |

#### Figure 67: Editing the score guide

If "Applicable" is deselected (unchecked) for any criteria, those criteria will no longer be displayed in the online area scores selection form.

This for example is something that could be used with an alternative evaluation set that needs less criteria for evaluations to be conducted.

### **Utilization Scores**

If the "**Utilization Scores**" option is selected from the "**Administration**" menu, the user is allowed to edit or modify the weighting coefficients for each criterion (Figure 68).

| THE WORLD BANK                 | deix01            | Q.                         |                                  |              | Property.                          | C Administration Q Information A     | Chipsaethos Stelanakis + |
|--------------------------------|-------------------|----------------------------|----------------------------------|--------------|------------------------------------|--------------------------------------|--------------------------|
|                                |                   |                            | Admini                           | tration - Ut | lization Scores                    |                                      |                          |
| Themes and Criteria 🔹 For      | ne Galegories     | ALSONE GARDE               | NUtRation Scores                 | Category Cut | iffs @Translations #10             | erilation Seta 🗰 Garra 🚳 Proje       | -                        |
| Typical Land Re                | purposi           | ng Profiles                |                                  |              |                                    |                                      |                          |
| Evaluation Set                 |                   |                            | Showing Citteria for m           | the type:    |                                    |                                      |                          |
| petion                         |                   |                            | <ul> <li>Above ground</li> </ul> |              |                                    |                                      |                          |
| Location                       |                   |                            |                                  |              |                                    |                                      |                          |
| Ortera                         |                   |                            | Forest, natural habitats         | Agriculture  | Shergy production / Light industry | y Business / Residential development | (possible) Water Bo      |
| Distance to Mitrachine and     | idities           |                            | 1. der                           | 1.80         | + 00.                              | \$.m                                 | 100                      |
| Distance to Numari sectionent  | 3                 |                            | Littl                            | 2100         | 4.00                               | 5.00                                 | 100                      |
| Geotechnical sta               | bility            |                            |                                  |              |                                    |                                      |                          |
| Criteria                       |                   |                            | Forest, natural habitats         | Agriculture  | Energy production / Light industry | y Business / Residential development | (possible) Water Bo      |
| Expected residual ground settl | wment             |                            | 7.00                             | 3.00         | 4.00                               | 4.00                                 | 1.00                     |
| Stope stability - searce mks   |                   |                            | 1.00                             | 1.09         | 5.00                               | 5.00                                 | 1.00                     |
| legant of groundwater rebour   | nf (applies espec | tally to interior durigits | 1.08                             | 2.00         | 5.00                               | 1.00                                 | 1.00                     |
| Fill settlement 2 statutily    |                   |                            | 1,00                             | 3.09         | 0.00                               | 4.00                                 | 3.00                     |
| Settlement only                |                   |                            | 1.85                             | 2.00         | 4.00                               | - 4.00                               | 1.00                     |
| Ro-Studiety prey               |                   |                            | 1.000                            | 1.80         | 5.00                               | \$200                                | 1 000                    |
| Dut/Tengnall statility         |                   |                            | 100                              | 200          | 5.00                               | 2.00                                 | 1.02                     |
| Topography and                 | hydrogra          | aphy                       |                                  |              |                                    |                                      |                          |
| Criteria                       |                   |                            | Forest, natural habitats         | Agriculture  | Energy production / Light Industry | y Business / Residential development | (possible) Water Bo      |
| Surface gradient and relief    |                   |                            | 1.00                             | 4.00         | 1.00                               | 6.00                                 | 1,00                     |

#### Figure 68: Editing the weighting factors for each criterion

The scores defined in this form (Figure 68) will be used for the calculation of the Land Usage Categories scoring based on the input provided by the users in each rating category. Users updating the utilization scores must be very thorough as this table enables the application to derive the proper utilization category of an area based on the rating value inputs. If, for example, any criteria have been assigned with inapplicable values (e.g., all 1s or all 5s) the results of ratings will be confusing and meaningless.

## **Category Cutoffs**

In this section the user can specify the Cutoff values for each category, for the selected evaluation set.

| THE WORLD BANK                                   | Search                        | Q,                       |                      |                           | 🔳 Proje                    | cts <b>0</b> % Administra | tion @ Infor    | mation 🌲 Chrysanthos Stelak |
|--------------------------------------------------|-------------------------------|--------------------------|----------------------|---------------------------|----------------------------|---------------------------|-----------------|-----------------------------|
|                                                  |                               |                          | Adminis              | stration / Category C     | utoff Values               |                           |                 |                             |
| emes and Criteria S                              | co <mark>re</mark> Categories | Let Score Guide          | Utilization Scores   | Category Cutoffs          | • Translations             | Evaluation Sets           | <b>쓥</b> Users  | 🖧 Projects                  |
| Score Category                                   | y Cutoff V                    | alues per The            | eme                  |                           |                            |                           |                 |                             |
| Evaluation Set:                                  |                               |                          | Showing Criteria for | r mine type:              |                            |                           |                 |                             |
| Default                                          |                               | *                        | Above Ground         |                           |                            | *                         |                 |                             |
|                                                  |                               |                          | Cutoff values set    | to 0 will be ignored duri | ng the rating proce        | 55                        |                 |                             |
| Theme                                            |                               | Forest, natural habitats | Agriculture          | Energy production / Li    | g <mark>ht</mark> industry | Business / Resid          | ential developm | ent (possible) Water        |
| Location                                         |                               | 0                        | 0                    | 0                         |                            |                           | 0               | q                           |
| Geotechnical stability                           |                               | <u>.</u>                 | <u>0</u>             | 0                         |                            |                           | <u>0</u>        | <u>d</u>                    |
|                                                  | y                             | D                        | 0                    | 0                         |                            |                           | 0               | a                           |
| Topography and hydrograph                        |                               |                          |                      |                           |                            |                           |                 |                             |
| Topography and hydrograph<br>Environmental risks |                               | 0                        | 0                    | 2.00                      |                            |                           | 3.00            | 0                           |

#### Figure 69: Category Cutoff Values per Theme

These values set the cutoff point at which the area is no longer deemed as applicable for each category. If for example the user sets the value "2.00" to "Environmental Risks" for "Energy Production / Light Industry", any areas that score less than 2.00 in the environmental risks criteria, the area will be marked as non-viable for "energy production."

Any cases where the cutoff value is "0" means that no cutoff value applies for the combination of theme / category.

It is important to note that the cutoff values for an evaluation set significantly affect the outcome of the Evaluation Algorithm and should be configured with extreme caution.

### Translations

LURA provides functionality to translate most of the texts shown in descriptions and titles of the various entities (Figure 70).

| THE WORLD BANK I Projects     |  |
|-------------------------------|--|
| Administration / Translations |  |
| Translations                  |  |
| Translatable Entities         |  |
| Themes                        |  |
| Criteria                      |  |
| Score Categories              |  |
| Score Guide                   |  |

#### Figure 70: Text translation

Users with administrative privileges can update the available translations for each of the supported entities. The user is presented with the English texts in read-only form and the translations provided in an editable section (Figure 71).

| Administration / Translations / Criteria | 2                                                                                                    |                                                                                                    |
|------------------------------------------|----------------------------------------------------------------------------------------------------|----------------------------------------------------------------------------------------------------|
| Criteria Translations                    |                                                                                                    |                                                                                                    |
| Showing Criteria for mine type           |                                                                                                    | Language                                                                                                    |
| Above Ground                             | ~                                                                                                    | Ελληνικά                                                                                                    |
| Τοποθεσία                                |                                                                                                    |                                                                                                    |
| Distance to infrastructure and utilities | Απόσταση απο υποδομές και υπηρεσίες                                                                                                    |                                                                                                    |
| avorable for                             | Any industrial process that depends on delivery and s<br>or materials by road, and requires / produces signific<br>energy and water, and solid and liquid waste. |                                                                                                    |
|                                          |                                                                                                    | Οποιαδήποτε βιομηχανική διαδικασία που εξαρτάται σε παράδοση και<br>αποστολή αγαθών ή υλικών οδικά και απαιτεί / παράγει σημαντικές<br>ποσότητες ενέργειας και νερού καθώς και στέρεα και υγρά απόβλητα. |
| Infavorable for                          | Recreational areas, research parks and other non-Ind<br>be negatively impacted by proximity to infrastructure                                                    |                                                                                                    |

*Figure 71: Translation form for each entity* 

### **Evaluation Sets**

An evaluation set contains a list of criteria per theme and their corresponding attributes such as score categories and utilization scores to be used in Land Repurposing projects. Creating a new evaluation set will make a copy of a previous evaluation set and all its attributes so that they can then be modified and used in new project ratings.

| D'     | THE WORLD BANK Search                                                  | ٩                      |                                                       |                      | III Pro        | ojects 🛛 📽 Administr                                                                                                    | ation @ Inform        | nation 🛛 🛔 Chrysanthos Stelakakis |
|--------|------------------------------------------------------------------------|------------------------|-------------------------------------------------------|----------------------|----------------|----------------------------------------------------------------------------------------------------|-----------------------|-----------------------------------|
| 576    |                                                                        |                        | Ad                                                    | ministration / Evalu | ation Sets     |                                                                                                    |                       |                                   |
| theme  | s and Criteria Score Categor                                           | es bill Score Guide    | 🛦 Utilization Scores                                  | Ra Category Cutoffs  | O Translations | Evaluation Sets                                                                                                    | 📽 Users               | & Projects                        |
| Ev     | aluation Sets                                                          |                        |                                                       |                      |                |                                                                                                    |                       |                                   |
|        | evaluation set contains a list of c                                    |                        | eir corresponding attrib<br>new evaluation set will n |                      |                | - Contraction of the Contraction of the Contraction | new Evaluation Set    |                                   |
|        | res to be used in Land Repurpos<br>t's attributes so that they can the |                        | in new project ratings                                |                      |                |                                                                                                    |                       |                                   |
|        |                                                                        |                        | l in new project ratings                              |                      |                | Is Default                                                                                                    | Created On            | Created By                        |
| all it | t's attributes so that they can the                                    | n be modified and used |                                                       |                      |                |                                                                                                    | Created On 01/01/2020 | Created By<br>Nikos Steiakakis    |

Once a new evaluation set administrators can alter any of the criteria values, utilization scores, usage category attributes, etc. and start using the new evaluation set in Lang Ratings. However, once a project has started, the evaluation set cannot be changed. New evaluation set can only be used in new projects and are not interchangeable.

See section Appendix 1: Evaluation Sets for more information.

### Users

If the "**Users**" option is selected from the "**Administration**" menu, the user (administrator) is allowed to register new users that can log in and use this application (Figure 72) or edit the account information of existing users.

| 0     | THE WORLD BAI          | NK Seath         | Q               |                                 |                      | - 1            | ■Projects <b>Q</b> 2/    | Administration @ Inf   | formation A Chry | santhes Stelakake |
|-------|------------------------|------------------|-----------------|---------------------------------|----------------------|----------------|--------------------------|------------------------|------------------|-------------------|
|       |                        |                  |                 |                                 | Administration //    | Users          |                          |                        |                  |                   |
| Theme | s and Criteria         | Score Categories | MM Score Gloide | 🛎 Utilization Scores            | 127 Category Datoffs | @ Translations | B Evaluatio              | n Sets 👹 Users         | & Projects       |                   |
| Us    | ers List               |                  |                 |                                 |                      |                |                          |                        |                  |                   |
|       | + Add mes used         | account          |                 |                                 |                      |                |                          |                        |                  |                   |
|       |                        |                  |                 |                                 |                      |                |                          |                        |                  |                   |
|       | Name                   |                  |                 | e-mail                          |                      |                | created on               | Roles                  |                  |                   |
| *     | Name<br>Amaila Thiocan | r                |                 | email<br>attionara@geosysta.com |                      |                | Created on<br>19706/2071 | Roles<br>Bater, Viewer |                  | ₽ Edit            |

Figure 72: Editing the list of users

A user can be edited by clicking on the edit button on the right side (Figure 72). The user account information can be edited through the form shown in Figure 73.

| THE WORLD BANK   | teen. a                        | IPProjects di Administration & Utomation & Nexos Structure - |
|------------------|--------------------------------|--------------------------------------------------------------|
|                  | Administration / Ap            | pication Usage - Users / Chrysanthos Stelakakis              |
| Jama 🖧 Projects  |                                |                                                              |
| Chrysanthos St   | eiakakis - Account Information |                                                              |
| User attributes  |                                | Poins -                                                      |
| Name             | Christanthins Stellanzon       | Actimitation                                                 |
| e-mail address   | c.thiadol@pempila.com          | R3 Rosen                                                     |
| Passwerd         |                                | C Valendra                                                   |
| Confirm Password |                                | 12 Vicean                                                    |
| Active           | 8                              |                                                              |
| Never Expires    |                                |                                                              |
| Expires On       |                                |                                                              |

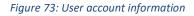

The name, email, password and the corresponding user authorization, i.e., "Administrator", "Rater" "Valuator" and "Viewer", can be modified (Figure 73).

Application roles:

- Administrator: users assigned with this role have full access to the application and can configure attributes such as criteria, scores, translations, evaluation sets etc. Administrators can also configure attributes for Projects and other users.
- **Rater**: users assigned with this role can start new projects, conduct ratings and create combined evaluations and reports.

- Valuator: users assigned with this role can have access to the Land Valuation module of the application and are able to configure Land Valuation attributes and generate valuation reports.
- Viewer: users assigned with this role can view ratings and reports but cannot change anything.

### Projects

When visiting the administration page for "Projects" all projects that have been created in LURA are displayed.

| THE WORLD BA          | NK Search          | Q                |                       |                      | III 17 0       | ects 🕫 Administrati         | on <b>O</b> Infor | mation 🛔 Ch | rysanthos steiakakis + |
|-----------------------|--------------------|------------------|-----------------------|----------------------|----------------|-----------------------------|-------------------|-------------|------------------------|
|                       |                    |                  |                       | Administration / Pr  | ojects         |                             |                   |             |                        |
| F Themes and Criteria | • Score Categories | tall Score Guide | In Otilization Scores | E3 Cittegory Cotoffs | • Translations | R Evaluation Sets           | 📽 Users           | do Projects |                        |
| Project               |                    |                  | Create                | d On                 | By             |                             |                   | Users       |                        |
| PPC Maynopilg mine    |                    |                  | 11/01/                | 2020 09:07:11        | Chrysanth      | os Stelakakis               |                   | 4           | ✓ E00.                 |
| Amyotalo mine         |                    |                  | 19/03/                | 2020 12:28:28        | Chrysanth      | os Stelakaids               |                   | 5           | 🖌 tai                  |
| Edinario              |                    |                  |                       | 2021 13:05:18        | Nikos Stel     |                             |                   | 3           | ✓ Edit                 |
| Sample Project        |                    |                  | 23/06/                | 2021 07:31:04        | Chrysanth      | os <mark>Stelaka</mark> kis |                   | 0           | / Edit                 |
| Chrys test            |                    |                  |                       | 2021 07:12:43        | Chrysanth      | os Stelakakis               |                   | 0           | / tor                  |
| mayropigi tent3       |                    |                  | 01/08/                | 2621-05:20:11        | Chrysanth      | os Stelakakis               |                   | (0)         | / tat                  |

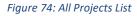

By clicking on the name of any project, the project administration page is shown.

|                                             |                                   | ation      |                                               |                                      |          |             |                                                         |                                            |
|---------------------------------------------|-----------------------------------|------------|-----------------------------------------------|--------------------------------------|----------|-------------|---------------------------------------------------------|--------------------------------------------|
| General Information                         |                                   |            |                                               |                                      |          |             | Ristings Conducted or In Progress                       |                                            |
| Name 5                                      | Sample Project                    |            |                                               |                                      |          |             | info                                                    | Last Updated                               |
|                                             | 21/04/2023<br>24/04/2023 15:29:49 |            | By user<br>By user                            | Chrysanthos Ster<br>Chrysanthos Ster |          |             | Surface Level Evaluation<br>Underground area evaluation | 03/05/2023 10:04:35<br>24/04/2023 10:28:05 |
| Project Team                                |                                   |            |                                               |                                      |          |             | Estra Options                                           |                                            |
| hoject Team                                 |                                   |            | Available users                               |                                      |          |             | Groate a Duplicater Group Project                       |                                            |
| Nikos Steiakakis<br>nikos@geokysta.com      | 🖸 Rater                           | 17 Macager | Wallhart Pohl<br>wpohl@workt                  |                                      | Rater    | IT stanager |                                                         |                                            |
| Chrysentbos Steickak<br>Estaiakaks@gensysta |                                   | Manager    | Zach Agioutan<br>zach agicutan                |                                      | Rater    | D Manager   |                                                         |                                            |
| Amalia Tzovara<br>atriovara@geosysta.c      | Suter com                         | Distanager | Michael Stanit<br>mstanley@wo                 |                                      | 10 Rater | II Manaper  |                                                         |                                            |
|                                             |                                   |            | Raymond C. P<br>pilcher@raver                 |                                      | Bater    | C Manager   |                                                         |                                            |
|                                             |                                   |            | Magdalena Ka<br>Chawula Kosu<br>mchawula kosu |                                      | Rater    | D Manager   |                                                         |                                            |
|                                             |                                   |            | Helen Ba Tha<br>Imguyen20@k                   | sh Nguyen<br>Koriobank org           | Rater    | D Manager   |                                                         |                                            |
|                                             |                                   |            | Valshmavi Han                                 | ap<br>p6399@gmail.com                | Rater    | C Manager   |                                                         |                                            |

Figure 75: Project administration page

In this page the Administrator can change/update the project team and/or their corresponding privileges.

In the project team section of this page there are two lists. The list of project associated users (Project Team) and all the available users in LURA that have not been associated with the specific project. To add a user to the team, the administrator must "drag" the user box from the available users list to the project team list. Then, the administrator can assign the required privileges to each user on the team. The available privileges are:

- Simple Viewer If nor "Rater" or "Manager" are selected, then the user will have "read-only" access to the project and ratings. They will not be able to change anything nor conduct any ratings of their own.
- Rater If the "Rater" checkbox is selected then the user will be able to work on existing ratings, start new ratings, add/edit documentation and depictions etc.
- Manager If the "Manager" checkbox is selected, then the user will have some extra functionalities available such as the ability to "delete" ratings, complete projects, project documents and depictions.

Through this page the user also can create a duplicate copy of the project. If the user selects to create a copy, a new instance of the project will be created with all the ratings and scores that have been assigned to the original project. However, once a project copy has been created it is a completely distinct instance so changes on one project will not affect the other.

# **User Preferences**

Users can change their password by selecting the "**Preferences**" option from the drop-down menu when clicking on their username at the top right-hand corner of the screen (Figure 76).

| THE WORLD BANK          | 36805.       | α.              |          |                  | I Property | <b>G</b> <sup>2</sup> <sub>6</sub> Aministration | • information | A NROS STRUMARS - |
|-------------------------|--------------|-----------------|----------|------------------|------------|--------------------------------------------------|---------------|-------------------|
|                         |              |                 | User Pro | eferences        |            |                                                  |               |                   |
| [Nikos Steiakal         | kis] Accourt | nt Preferences  |          |                  |            |                                                  |               |                   |
| Ves polericity          |              |                 |          | Passwint         |            |                                                  |               |                   |
| Displayed Name          |              | Nixos Steianaka |          | Current Password |            |                                                  |               |                   |
| Date Format             |              | DDAMATYNY       |          | New Password     |            |                                                  |               |                   |
| Lunguage                |              | English         |          | Confirm Password |            |                                                  |               |                   |
| Use Dark Map Grid Lines |              | G               |          |                  |            |                                                  |               |                   |
| Show Segment Numbers    |              | 0               |          |                  |            |                                                  |               |                   |

#### Figure 76: User preferences

The options that users can configure in this form are:

- Display Name: how the name of the user appears in forms and reports created on LURA
- **Date format**: how should the dates be displayed on LURA using either the month first format (mm/dd/yyyy) or day first (mm/dd/yyyy).
- Language: The language that all forms and texts in LURA are displayed in. The user can select from a list of languages already supported in LURA. Not all languages are supported, but languages are added as projects take place in countries where the need for the local language support is raised.
- Dark Map Grid Lines: Whether outlines and borders on maps and grids will use a dark grayish to black color and be more evident or use more seamless colors to make maps more visually appealing.
- Show Segment Numbers: If checked, the identification number of each segment will appear on the map on the applicable zoom levels. If not checked, the maps will appear without segment numbers displayed.

On this page users can also change their password if they want to. If they do not want to change their password they just need to leave the password fields blank.

# Information

By clicking on the "Information" option on the main menu on the top right of the page, the user is navigated to the generic information section of the application.

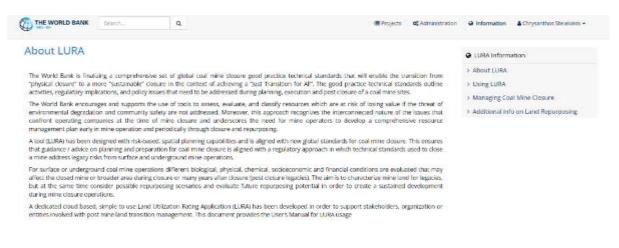

Figure 77: General Information

This section contains information "About LURA", some brief information regarding LURA use and a link to the LURA Usage Guide, Information on the World Bank Group's methodologies on Managing Coal Mine Closure as well as Additional info on Land repurposing.

## Land Valuation

LURA offers Land Valuation functionality to help interested parties with the potential financial valuation of the repurposed lands assessed.

To use the land valuation functionality, special attributes such as mitigation costs and potential values per use category must be configured by the user.

The Valuation process performs calculations based on the scores assigned to the various criteria in the main LURA assessment functionality, to create a reduction factor score, which can then be used in the calculation of potential values along with the configured values per category and the mitigation costs.

The primary result of the valuation process is a report table, presenting the information regarding the potential value of the land, as assessed, and proposed by LURA in terms of applicability per use category.

| Project Information                                        |                       |
|------------------------------------------------------------|-----------------------|
| Mine Type                                                  | Above Ground          |
| Total Area                                                 | 39.98 km <sup>2</sup> |
| Total Area Segments                                        | 616                   |
| Segment Width                                              | 0.30 km               |
| Segment Height                                             | 0.30 km               |
| Valuation Information<br>Last Updated: 09/11/2028 12:52:58 |                       |
| Geotechnical Mitigation Cost (€)                           | 400,000.00            |
| Environmental Mitigation Cost (€)                          | 600,000.00            |
| Unencumbered Value (€)                                     | 109,573,000.00        |
| Adjustment Value<br>based on rating scores                 | 74%                   |
| Adjusted Value (€)                                         | 82,175,945.38         |
| Total Mitigation Cost (€)                                  | 1,000,000.00          |
| Overall Value                                              | 81,175,945.38         |

#### Amyntaio mine - Rating by CS Valuation Report

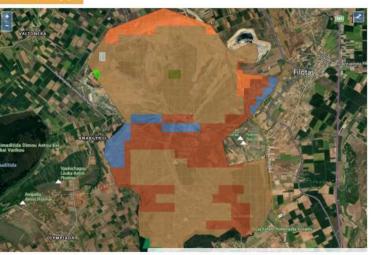

usted Value € 9,749.55 19,131,614.24 34,573,399.31 28,461,182.29 0.00

82,175,945.38

109,573,000.00

| Valuation Details |                                |                |                 |       |                |                      |  |
|-------------------|--------------------------------|----------------|-----------------|-------|----------------|----------------------|--|
| Utilization       |                                | Total Segments | Total Area Size | %     | Value per Ha € | Unencumbered Value € |  |
| Forest,           | natural habitats               | 2              | 13.00Ha         | 0.32  | 1,000.00       | 13,000.00            |  |
| Agricult          | ture                           | 393            | 2551.00Ha       | 63.80 | 10,000.00      | 25,510,000.00        |  |
| Energy            | production / Light industry    | 142            | 922.00Ha        | 23.05 | 50,000.00      | 46,100,000.00        |  |
| Busines           | ss / Residential development   | 39             | 253.00Ha        | 6.33  | 150,000.00     | 37,950,000.00        |  |
| (possib           | le) Water Body / Degraded land | 0              | 0.00Ha          | 0.00  | 1,000.00       | 0.00                 |  |

3739.00Ha

93.50

Figure 78: Land Valuation Report Table

Total

### **Configuring Land Valuation Attributes**

The functionality to configure Value Per Use Category and Mitigation costs is only available to users assigned with the "Valuator" role.

Land Valuation attributes can be configured both on a per Country level as well as a per Project level. Values that are assigned for Country can then be used for valuation in any project in the specific country. If, however, the user has gathered more specific values that apply to a particular project, but not country wide, they can assign those values to the project. In the current iteration of the module, the project specific values take precedence over the country specific values.

A section for managing Land Valuation attributes has been added to the administrative section of the Application.

| THE WORLD BANK               | Search              | Q              |                                 |
|------------------------------|---------------------|----------------|---------------------------------|
|                              |                     |                | Administration / Land Valuation |
| 🖾 Land Rating Configurations | 🚯 Application Usage | • Translations | Land Valuation Configurations   |
| Land Valuation Config        | gurations           |                |                                 |
| Country Values per Cates     | gory                |                |                                 |

Figure 79: Administration section Land Valuation module configuration.

In this section, users with administrative privileges can assign the valuation attributes on a per country Level.

|                               | Search      | Q         | I Projects                                                    |
|-------------------------------|-------------|-----------|---------------------------------------------------------------|
|                               |             |           | Administration / Land Valuation / Country Values per Category |
| D Country Values per Category |             |           |                                                               |
| Country Specif                | ic Values p | er Catego | ory                                                           |
| Country                       |             |           | Evaluation Set                                                |

| oundy                                 |    | Evaluation Set    |   |  |
|---------------------------------------|----|-------------------|---|--|
| Greece (GR)                           | ×. | Default           | ~ |  |
| ategory                               |    | Value per Hectare |   |  |
| Forest, natural habitats              |    | 1000.00           |   |  |
| Agriculture                           |    | 10000.00          |   |  |
| Energy production / Light industry    |    | 50000.00          |   |  |
| Business / Residential development    |    | 100000.00         |   |  |
| (possible) Water Body / Degraded land |    | 0.00              |   |  |

*Figure 80: Assigning value per hectare per usage category on a per country level.* 

Values and Costs per project are not configured via the administration section. To configure values per project, as well as the potential mitigation costs that will be incurred, the user has to go "Valuation Information" page in the project view.

|                          |                                                         |                        |                       | Projects / Amyn            | taio mine / Valua | tion Info                          |    |          |                                            |
|--------------------------|---------------------------------------------------------|------------------------|-----------------------|----------------------------|-------------------|------------------------------------|----|----------|--------------------------------------------|
| atings 🖉 Docume          | ts 🔄 Depictions                                         | I Results              | 🎟 Area Data           | 🛍 Modity Area              | C Edit Attributes | <ul> <li>Valuation Info</li> </ul> |    |          | Se Not                                     |
| Valuation and Mitigati   | in Costs                                                |                        |                       |                            |                   |                                    |    |          |                                            |
| Geotechnical Mitigation  |                                                         | 400000.00              |                       |                            |                   |                                    |    |          |                                            |
| Environmental Mitigation | n                                                       | 600000.00              |                       |                            |                   |                                    |    |          |                                            |
| Category                 |                                                         |                        |                       |                            |                   | Project Specific Value per H       | ła | Cour     | ntry speci <mark>fi</mark> ed Value per Ha |
|                          | osts are specified for the proj<br>st, natural habitats | ect, the values and co | ets specified for the | project country will be us | ed,               | 1000.00                            |    |          | 1,000.00                                   |
| Agriculture              |                                                         |                        |                       |                            | 10000.00          |                                    |    |          |                                            |
| 1.80                     | Energy production / Light industry                      |                        |                       |                            | 50000.00          |                                    |    | 50,000,0 |                                            |
|                          | gy production / Light indu                              | 598 <sup>6</sup>       |                       |                            |                   |                                    |    |          |                                            |
| Ene                      | gy production / Light indu                              | -26                    |                       |                            |                   | 150000.00                          |    |          | 100,000.00                                 |

*Figure 81: Assigning value per usage category and mitigation costs on a per project level.* 

Once the attributes have been configured, the valuation report can then be accessed via the "Rating" view, from the section "Valuation Report"

|              | ILD BANK       | Search             | ٩                  |                     |                | ill Projects   | <b>Administration</b> | Information | ▲ Nikos Stelakakis + |
|--------------|----------------|--------------------|--------------------|---------------------|----------------|----------------|-----------------------|-------------|----------------------|
|              |                |                    | Projects /         | Amyntalo mine / #1  | Rating by CS / | Overall Report |                       |             |                      |
| 🕼 Rating 🖉 G | overall Report | Report per Segment | ₽ Rating per Theme | Rating per Category | A Valuation    | Report Dimn    | ery 🕼 Edit            | # Publish   | 🗘 Notes              |

Figure 82: Navigation to the Land Valuation Report section

If a valuation report has not yet been generated for the specific Rating, the user will be informed and prompted to create a new valuation report for the Rating.

| @ ™      | E WORLD BANK          | Side (B)               | α,         |             |                      |                   |            | Projects   | of Administra |      | @ Information | A foliou Steakakis + |
|----------|-----------------------|------------------------|------------|-------------|----------------------|-------------------|------------|------------|---------------|------|---------------|----------------------|
|          |                       |                        | Projects   | Poland, L   | ibiaz Waste Heap     | #1 - Initial evol | untion / O | Overall Re | port          |      |               |                      |
| States : | WOWNER Report         | #Asport per Segment    |            | are there > | • Nativg per Calegor | A Valuation       | leport 51  | \$HOW      | ROM: S        | 10.0 | (04ch)        | CP-Notes             |
| E        |                       | Waste Heap - Ir        |            | aluatio     | n Valuation R        | eport             |            |            |               |      |               |                      |
| Click o  | in [Create] if you wa | no to create one now 🔽 | 10 <b></b> |             |                      |                   |            |            |               |      |               |                      |

Figure 83: New Valuation Report generation prompt.

# Appendix 1: Evaluation Sets

An evaluation set is the complete set of all the themes and criteria used in evaluations, the list of resulting land usage categories, the utilization score combinations, unusable categories list and Category Cutoff values. Furthermore, the evaluation set contains all the descriptions and translations of the score guides for the various themes and criteria used. In the earlier versions of LURA there was a single evaluation set which was used in all new projects.

However, throughout the use of LURA in various countries and environments it became evident that for some criteria, the actual numbers and scores were quite diverse depending on the country and area that the evaluation was taking place. For example, in some more densely populated areas the distance to infrastructure and utilities can have very different scales as compared to larger more urban countries. Even though the logic behind them was the same, the actual distances displayed in the score guides were quite different.

To allow for more flexibility on evaluations when using LURA, the concept of "<u>Evaluation sets</u>" was introduced. So, instead of having just one evaluation set that is exactly the same for any evaluation taking place, indifferent to the actual country and it's particularities, application administrators can now introduce new evaluation sets in the system to be used.

Only Administrators can create new evaluation sets. The administrator can select an existing Evaluation set (e.g., the Default one) and create a copy of it and assign a different descriptive name. Creating a new evaluation set will make a copy of a previous evaluation set and all its attributes so that they can then be modified and used in new project ratings.

Once a new evaluation set is created, the Administrator can modify anything regarding the criteria, texts and descriptions, available categories, and utilization scores for conducting ratings based on that evaluation set. Even translations can be changed for the new evaluation set to properly apply with the requirements that it will need to address. Once the new evaluation set is properly configured it can be used for evaluations and ratings exactly like the default evaluation set was used in the earlier versions.

The main difference is that when a new project is started, the Evaluation set to be used is selected. Once the Project ratings start, the evaluation set cannot be changed.